8812**975**<br>15

# UNIVERSIDAD ANAHUAC

**ESCUELA DE INGENIERIA** Con Estudios Incorporados a la U.N.A M.

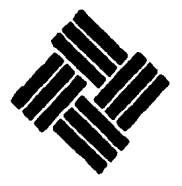

**VINCE IN BONO MALUM** 

"JUSTIFICACION DEL EMPLEO DE UN SISTEMA DE COMPUTO EN LA FABRICACION DE EQUIPOS PARA TELECOMUNICACIONES POR MICROONDAS"

#### Т Е 5

**OHR** PARA ORTENER EL TITULO DR. INGENIERO MECANICO ELECTRICISTA

AREA INDUSTRIAL **PRESENTA FL** ALIIMNO: **JACK** ROMERO **SMEKE** TEETS CON FALLA DE ORGEN

**MEXICO. D.F..** 

**DICIEMBRE DE 1987** 

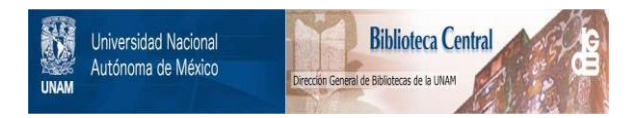

### **UNAM – Dirección General de Bibliotecas Tesis Digitales Restricciones de uso**

## **DERECHOS RESERVADOS © PROHIBIDA SU REPRODUCCIÓN TOTAL O PARCIAL**

Todo el material contenido en esta tesis está protegido por la Ley Federal del Derecho de Autor (LFDA) de los Estados Unidos Mexicanos (México).

El uso de imágenes, fragmentos de videos, y demás material que sea objeto de protección de los derechos de autor, será exclusivamente para fines educativos e informativos y deberá citar la fuente donde la obtuvo mencionando el autor o autores. Cualquier uso distinto como el lucro, reproducción, edición o modificación, será perseguido y sancionado por el respectivo titular de los Derechos de Autor.

Justificación del Empleo de un Sistema de Cómputo en la Fabricación de Equipos para Telecomunicaciones por Microondas.

 $\mathbf{r}$ 

 $\mathbf{1}$ 

 $\overline{2}$ 

Contenido.

1. Introducción.

I.I. Objetivos.

1.2. Alcances.

2. Computadoras en la Actualidad.

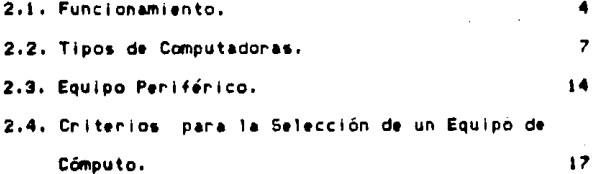

3. Telecomunicaciones por Microondas.

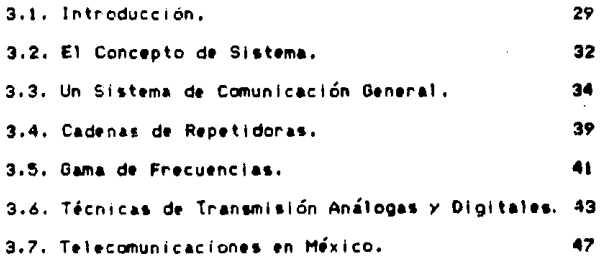

4. Fabricación de Sistemas para Telecomunicaciones

#### por Microondas.

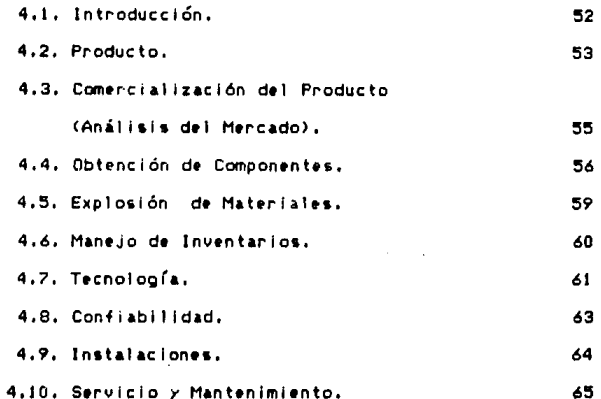

5. Sistema para Control de Información en la Fabricación de los Equipos.

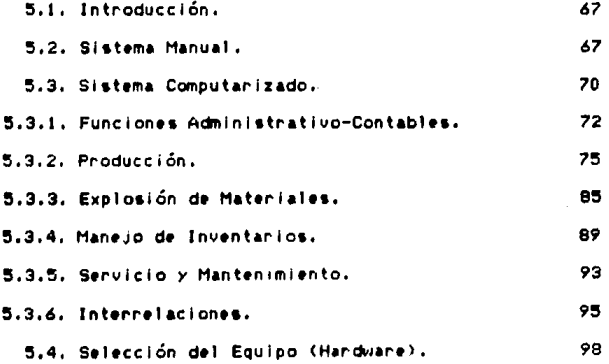

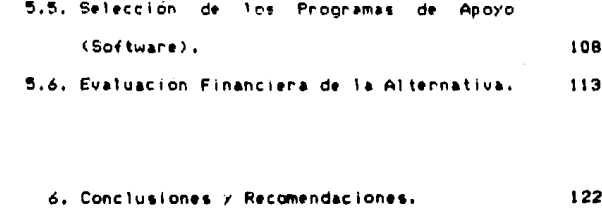

Bibliografía.

 $126$ 

Anexo.

 $129$ 

### Indice de Figuras y Diagramas.

5

Figura 2.1. Subsistemas Funcionales de una

Computadora.

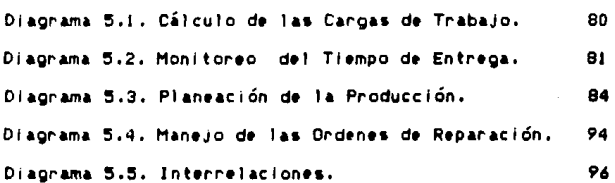

1. Introducción.

1.1. Objetivos.

Dadas las necesidades actuales del país y en particular de la industria de las telecomunicaciones, esta tesis pretende mostrar cómo un sistema de cómputo puede ayudar a solucionar algunos de los problemas que se presentan en una fábrica de sistemas. de telecomunicación por microondas, como un tipo de empresa mediana de **MANUFACTURA** de **Alectrónica** profesional. Se analizará el sistema empleado actualmente y se verá la alternativa-de-emplear-uno un procesador, previamente seleccionado, basado en **junto** con el apoyo de programas que se juzgue conveniente.

Se busca mejorar la actuación mediante una explosión de materiales mas precisa, un mejor control de sus inventarios y de sus funciones de oficina, y así tener un óptimo desempeño en el cumplimiento de los contratos, tanto en tiempo como en confiabilidad de los sistemas y servicio al cliente; todo apoyado por una justificación desde el punto de vista financiero.

estudio se basa en las necesidades Este particulares de una industria dedicada a la fabricación de sistemas para telecomunicación por microondas, que trabaje básicamente con órdenes de-manufactura, pero

 $-1 -$ 

entendiendo que éste puede ser fácilmente aplicado a cualquier empresa de manufactura, mediana, en el ramo de la electrónica profesional.

1.2. Alcances.

Este estudio presentará, primeramente, un general de las computadoras: panonama **SU** funcionamiento, tipos y equipos adicionales disponibles, así como los criterios para su selección, para presentar las herramientas con que contamos al realizar este trabaio.

Una vez expuestas las características de estos elementos, pasaremos a definir el ambiente en el cual se desarrolla el trabajo mediante una presentación lo que es la telecomunicación por general de microondas. Este capítulo estará enfocado al funcionamiento de los sistemas y de sus aplicaciones. mas que a la producción de los mismos.

En el siguiente capítulo se verán los aspectos relevantes en la fabricación de los sistemas: La problemática especial que tiene este tipo de manufacturas en nuestro país.

planteadas las herramientas y 14. Ya l problemática, se reunirán para proponer una solución;

 $-2-$ 

antes de sugenin un sistema computanizado, se verá ai es posible controlar los procesos con elementos manuales. Si resulta poco práctico, se procederá a ver la posibilidad de implementar un sistema computarizado. empezando por una propuesta de como avudaría a la problemática particular de este tipo de empresas de manufactura, para seguir con la selección del equipo y los programas de apoyo. Entonces se hará una de evaluación financiera de esta alternativa para ver si es aplicable en la práctica.

Se dejarán sentadas las bases para el diseño de los programas de apoyo y la implementación práctica del sistema. To cual queda fuera los alcances de este estudio.

último punto, serán presentadas 146 Cano conclusiones y recomendaciones resultado de  $1<sub>a</sub>$ experiencia obtenida en este trabajo.

2. Computadoras en la Actualidad.

2.1. Funcionamiento.

Para comprender mejor la utilidad de estas herramientas, debemos empezar con este capítulo refiniéndonos a su funcionamiento, tratando los principios fundamentales que emplean y tomando-como manco de referencia sus subsistemas funcionales de alto nivel. los que a su vez pueden contener miles de transistores y circuitos integrados; así como a describir el papel que cada parte tiene como formadora del total en la computadora moderna. No se trata-de estudiar el funcionamiento electrónico de la máquina sino el Iógico.

Como estos subsistemas, deben entenderse las partes de la computadora que aunque estén unidas o no. realizan funciones particulares lógicas, desde un punto de vista general, por ejemplo, la unidad central de proceso. las unidades de memoria, etc. como se verá más adelante.

En la figura se muestra un diagrama de bloques de las relaciones entre ellos. Las lineas continuas nepresentan los canales de comunicación, por medio de los cuales. Tos datos o instrucciones son transferidos entre unidades (conectadas físicamente por algún conductor eléctrico). Las lineas punteadas representan

-4-

la transmisión de información sobre el estado del programa. Esta es la información que necesita la unidad de control para dirigin el sistema según el programa dado por el usuario, para saber cuáles unidades están ocupadas ejecutando una instruccion, y cuales estan disponibles para realizar la próxima. La unidad de control información que requiere et muestra. 16 operador, ésto le permite intervenir en el orden del proceso, por ejempio, para empezar programas o para terminarios.

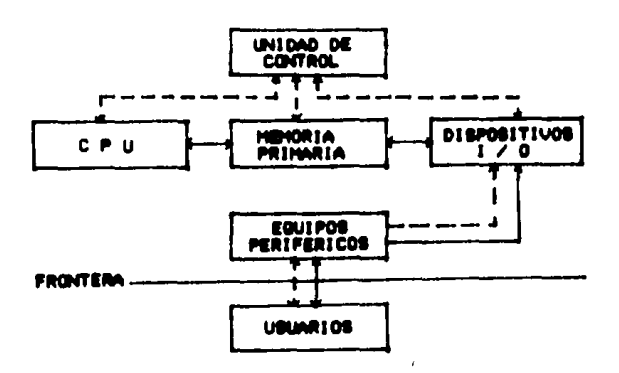

Fig. 2.1. Subsistemas Funcionales de una Computadora.

En un sistema moderno. la unidad de control delega algo de autoridad en i **procesadores** su. periféricos, entonces, en la figura, un procesador de entrada/salida (1/0), que está bajo la dirección de la unidad de control, se encarga a la vez de parte del equipo periférico, como lectoras de disco o impresoras.

La: unidad central de proceso (CPU), tiene **CADACidad** para realizar operaciones aritméticas y lógicas con los datos contenidos en su memoria primaria. Los circuitos principales del CPU son versiones binarias de circultos aritméticos y lógicos.

La memoria primaria algia todo el conjunto de datos e instrucciones que están listos para ejecutarse en el CPU, Las principales características de esta unidad de memoria son su capacidad para almacenar información. y la rapidez con que la puede intercambiar con el procesador central y el de entrada/salida. Estas dos propiedades son en general mutuamente incompatibles y aumentan importantemente el precio del sistema. El tiempo requerido por la memoria para responder al pedido de algún dato se llama tiempo de acceso-de memoria y suele ser de nanosequidos.

vez vistas las partes principales que Una. componen funcionalmente la computadora, pasaremos a ver que está alrededor de ellas y que las hacen  $1<sub>o</sub>$ funcionar.

Un programa no es más que una secuencia de instrucciones. Aunque no existen dos computadoras que trabajen exactamente iqual, todas funcionan en base a un conjunto muy sencillo de instrucciones, suficientes para realizar cualquier cálculo. Normalmente el usuario de una computadora emplea cualquier lenguaje de alto

- 6 -

nivel, ya sea Basic, Pascal, Fortran, Cobol, etc. los cuales son primeramente descompuestos (llevados al niue1 más. fundamental) *instruccionas*  $\blacksquare$  $\blacksquare$ Lenguaje-Máquina, Los de alto nivel varían de un. sistema a otro. To que nunca sucede con este tipo, el cual especifica dos aspectos: La operación y dirección de la locación de memoria a la cual se referira el dato con el que se realizará.

2.2. Tipos de Computadoras.

Se pueden hacer dos clasificaciones, según la forma en que resuelven los problemas, clasificarlas en analógicas y digitales, o según su capacidad, en procesadores de oran tamaño (Mainframes), minis y microcomputadoras.

Con respecto a la primera clasificación, la información puede adquirir dos formas cuando se almacena, comunica o procesa, la forma-análoga-o-la digital. La primera es normalmente de variación continua, como la aguja de un velocimetro, donde la distancia recorrida es proporcional a la velocidad, sui valor es "análogo" a la misma. Un dispositivo análogo es aquel que manipula o mide estas señales, por ejemplo la regla de calculo.

Una señal digital es aquella que se considera discreta o discontinua, tal como un sío un no, una tanjeta con perforación o sin ella, etc. Así, un dispositivo digital es aquél que procesa este tipo de indicaciones, detectando sólamente variaciones de punto a punto, no continuas, Los valores numéricos son representados en su forma binaria (con 1 y 0). Así, ia contraparte digital de la regla de cálculo es la calculadora electrónica.

En la actualidad. la mayoría de **Tas** computadoras de la industria e investigación son digitales, ya que casi todos los problemas a resolver pueden ser llevados a una forma manejable por este tipo de dispositivos. Las analógicas sólo se emplean en los casos en que se recurre a la simulación, mediante modelos. Es por ésto que en este trabajo sólo-se consideraran las digitales.

Según su capacidad, se pueden clasificar-encomputadoras de gran tamaño, minis y microcomputadoras:

Es difícil hacer una distinción clara entre ellas dada su expandibilidad, por ejemplo, una micro con disco duro y capacidad para emplear varias terminales, puede ser empleada en aplicaciones antes para minis o incluso máquinas mayores. reservadas Joualmente su precio puede ser de muchas veces el del modelo básico y entrar así en rango superior.

- 8 -

Α. Las computadoras de mayor **CADACIDAD** (Mainframes) se distinguen porque su longitud de palabra es de más de 18 bits (dígitos binarios), o sea que toman mas de 18 caracteres como unidad: ésto les da más precisión (número de dígitos significativos), un mayor juego de instrucciones y más variadas formas de  $\lambda$ cceso.

En la actualidad están dirigidas a las grandes corporaciones, con sistemas de procesamiento de datos muy desarollados, para monitorear y coordinar todo el flujo de información en las compañías donde-sirven. Pueden capaces de ejecutar millones de ser. instrucciones por segundo pero también llegan a costar muchos. millones de. dólares. Como unidad de procesamiento de datos central de la corporación, esta computadora actúa como anfitrión para una mullitud de usuarios. los cuales emplean el sistema ya sea continua u ocasionalmente para una gran cantidad de ablicaciones como contabilidad. finanzas, pago de nóminas, etc. Así, cuentan con capacidad para-manejar-enormes-cantidades de números y muchísimas actividades, con innumerables datos y calculos. Han probado ser los instrumentos de proceso más adecuados para computación intensiva y aplicaciones de manufactura requiares y programadas.

Aun con todo su poder, las computadoras de gran tamaño no son la solución para todas las empresas

 $\bullet$ 

(aunque pudieran pagarias). Por el gran número de usuarios a los que debe servir, están forzadas a operar en un programa estricto de trabajo, por lo que tal vez no sean capaces de entregar sus respuestas con la rapidez necesitada en un momento dado. Este tipo de computadoras son muy delicadas en lo que respecta a sus condiciones de trabajo, ésto es importante ya que limita sus aplicaciones en la manufactura. También en el sector de diseño, el tener que esperar aun unos segundos para que los cambios en el producto se proyecten en la terminal, puede significar una demora intolerable para el ingeniero encargado. Las pruebas de control de calidad automatizadas, que requieren del procesamiento de datos y resouesta en el momento de la tampoco pueden tolenar los retrazos. En captura. resumen. estas computadoras son apropiadas para funciones corporativas a gran escala pero no para la mayor parte de las funciones de manufactura.

B. En comparación con las máquinas de gran capacidad, las minicomputadoras son pequeñas y mucho más económicas, aunque no existe un estándar que las defina industrialmente, ya que tanto su precio como su tamaño pueden variar considerablemente, se consideran todas aquellas que su longitud de palabra sea menor o bits. Estas tienen muchos cincuitos **Taus!**  $\lambda = 18$ integrados, pero no necesariamente un microprocesador.

 $-10 -$ 

Las minicomputadoras emergíeron en resouesta a  $1a5$ necesidades de los usuarios a una más ágil respuesta, así como procesamiento local, y por pequeñas empresas incapaces de comprar y mantener las máquinas de mayon capacidad. A diferencia de éstas, las minis son comparativamente accesibles para los usuarios dinales.

Uno de los más grandes atractivos parallos usuarios de minicomputadoras es su economía, Aunque el empleo de los elementos físicos (Handware) es-menos efectivo para trabajo contínuo que por cargas, las ventajas en precio superan al factor eficiencia.

Debido a su relativo bajo costo, estas herramientas pueden ser dedicadas a una tarea específica o compantidas por un número pequeño de usuarios. Es por ésto que han encontrado su lugar en diseño, pruebas de control de calidad automatizadas, control en linea y centros de trabajo, los cuales requieren la capacidad de procesamiento de la minicomputadora, pero no un monitoreo central como el que se obtiene con una de mayor capacidad. De hecho, las superminis, algunas de las cuales son capaces de oberar millones de instrucciones por segundo, pueden ejecutar simultáneamente tareas por cargas, de tiempo real y de linea, dejando a las máquinas mayores el control de un deparlamento completo o de toda la emoresa.

 $-11 -$ 

Donde las minicomputadoras acaban, empiezan  $C_{\bullet}$ las microcomputadoras, en términos de flexibilidad y poder, Con sus funciones contenidas en un sólo circuito integrado (el microprocesador, el cual realiza las funciones aritmética, lógica y de control), las micro o computadoras personales, contienen un paquete completo de componentes para procesamiento de datos: La unidad de procesamiento central (CPU), memoria principal y de discos, sistema operativo, propramas<sup>2</sup>de apovo (Software), una muy amulia variedad de de l entrada y salida, así como dispositivos compatibilidad con un gran número de instrumentos y sistemas. Todo generalmente por menos de 10,000 dólares. Son estos instrumentos y sistemas como microprocesadores de 16 bites, sistemas operativos para diversos usuarios, memoria de disco duro, etc. los que han hecho llegar a las microcomputadoras al rango de las minis, tanto en precio como en funcionamiento.

podría **Básicamente** se. considerar microcomputadora si tiene microprocesador, memoria-de acceso exclusivamente para lectura (ROM), para guardar sus programas o instrucciones, memoria de acceso aleatorio (RAM), y un circuito integrado, que sirva como dispositivo de entrada y salida, para hacer compatible al sistema con los equipos periféricos.

 $12 -$ 

La creciente demanda de herramientas que incrementen la productiva de los usuarios industriales. ha creado una mioración natural de paquetes de micros para ese empleo, donde han encontrado su lugar en **DEOCRSOS** automatizados. captura de la de la partida de la partida de la companya de la companya de la companya de la companya de la companya d<br>De la companya de la companya de la companya de la companya de la companya de la companya de la companya de la datos o controladores de los centros de trabajo. Son el eslabón entre la gerencia de manufactura y la dirección general. Dan el poder de la computadora a las actividades de piso. Isberando a los supervisores de producción e incenieros de la dependencia con la gran computadora principal de la corporación, dejando a ésta las funciones administrativas y de planeación.

Otra aplicación de las microcomputadoras en la industria, puede ser, sin tener ninguna-relación con otra máquina de capacidad mayor, la de procesador de palabras, sistema de archivos locales, clasificador electrónico, base de datos gerencial, etc. Incluso puede realizar las funciones de la computadora principal, si su capacidad es adecuada para la cantidad de información a procesar.

Como se pudo apreciar, cada tipo de computadora " puede servir para un rango relativamente amplio-de necesidades. Es tarea de cada empresa, según la cantidad de información a procesar, su estructura y su poder adquisitivo, el decidir cuál es la adecuada para sus necesidades, así como el equipo periférico, el conjunto de elementos físicos y los programas de apoyo.

 $-13 -$ 

2.3. Equipo Periférico.

Ĭ

Para comprender el medio en que trabajan prácticamente las computadoras, trataremos los equipos periféricos que emplean, o sea aditamentos para hacer posible la comunicación entre el usuario y la máquina. en diversos'medios o para diferentes necesidades:

A. Tal vez el medio más empleado a través del tiempo como dispositivo de entrada y salida de información sean las tarjetas perforadas, desde principios de siglo, aunque cada vez se ven más limitadas, debido a su poca flexibilidad y alto costo, dando paso a otros medios y quedando reservadas para algunas aplicaciones especiales, donde se emplea-su propiedad de poder perforarse casi manualmente, con maguinaria muy sencilla.

B. Las terminales con monitor tipo T.V. están siendo. las de mayor demanda en la industria. Su función principal es la de poner al usuario en contacto directo con la computadora, para que pueda introducir programas datos y obtener inmediatamente la respuesta por  $\Omega$ medio de la misma terminal. Esta tiene un dispositivo de entrada (el teclado) y uno de salida (el monitor). Una de sus ventajas es que también muestra lo que se está escribiendo, por lo que los datos que están entrando pueden ser fácilmente corregidos si es necesario.

 $-14 -$ 

La técnica de comunicación directa entre la computadora y el usuario víalterminal, en contraste con método antiquo de manejo de datos en forma  $\bullet$ codificada, desde la escritura de los programas, el perforado de las tarjetas, y el corrido en la computadora para obtener los resultados horas o hasta días después, han hecho que los usuarios no pasen tanto tiempo revisando los datos y programas antes de correrlos, ya que es más fácil correrlos que revisarlos, antes; con las tarjetas perforadas, un error podía significar un gran desperdicio en tarjetas, lo que no sucede con los monitores y cintas magnéticas. Resulta más conveniente dejar a la máquina encontrar los ennones que a los usuanios.

Otra: conveniencia del empleo de  $B$  with  $B$ terminales es su facilidad para comunicarse mediante teléfono, radio, etc. Se puede mandar y recibir información casi instantaneamente incluso entre continentes, y resulta mucho más barato por unidad de información enviada que empleando estas vías en forma convencional.

C. En las unidades de memoria auxiliar, es donde se quandan los datos o programas cuyo acceso no es inmediato como en la memoria primarla, y tienen mucho más capacidad que ésta. Además, tienen la ventaja netenen información aunque no tengan conniente de

 $-15 -$ 

eléctrica. Entre estos dipositivos podemos mencionar los discos magnéticos (duros o flexibles). los paquetes de discos (fijos o removibles) y las cintas maonéticas.

D. Se deben convertir los datos ya procesados a una forma accesible para cualquier persona. Esto puede significar la necesidad de producir miles de datos a ser analizados visualmente por el usuario producir facturas, estados de cuenta, cheques, listas de inventarios, etc. To que ha desarrollado diversos tipos de impresoras (y oraficadoras) de muy alta velocidad.

La selección del tipo de impresora varía según las necesidades de cada sistema, lo más determinante suele ser la velocidad de impresión y el costo. Las más rapidas pueden escribir más de 2000 lineas por minuto. Alguno de estos tipos se encuentran en todos los equipos de computadoras.

se requiere un gran volumen de Cuando información. las terminales tal vez no puedan mostrar los datos a la velocidad requerida, por lo que se les da una instrucción para que envien la información a una impresona de alta velocidad y sea recogida después por el usuario.

2.4. Criterios para la Selección de un Equipo de Computo.

Para saber que tipo de sistema es el adecuado para el caso especial particular de la empresa a tratar, deben considerarse diversos aspectos que son:

- A. Información general.
- B. Identificación de sistemas y procedimientos empleados.
- C. Identificación de los sistemas automatizados.
- D. Análisis detallado de la información.
- E. Volúmenes de información.
- F. Diseño conceptual de las aplicaciones a utilizar.
- G. Planes de crecimiento.
- H. Evaluación de propuestas.
- 1. Evaluación de alternativas.
- J. Recomendaciones y observaciones finales.

A continuación se describirán brevemente los puntos a evaluar, los pasos y objetivos de cada aspector

A. Información General. Su objetivo es el de tener una visión amplia de la situación en que estála empresa, sus funciones, giro, mercado, etc. Se debe conocer bien la empresa y para ésto se recurre a entrevistas, organigramas y documentación general.

 $-17 -$ 

B. Identificación de Sistemas y Procedimientos Empleados. Se analiza con mayor detalle los sistemas más importantes y los que estén fallando. Para ésto sej de manuales, observación, descripción de **nequiere** puestos y ver si lo que está escrito concuerda con la realidad.

C. Identificación de los Sistemas Automatizados. trata de entender plenamente las aplicaciones  $S_{\bullet}$ propias de cada uno de ellos. Se emplean los manuales del sistema, del usuario y de operación; si están disponibles. Si no, se genera la información en un documento que contenga el diagrama general y reportes del sistema, el diagrama de bioques de los programas y esquemas de los anchivos.

D. Análisis Detallado de la Información. En base a este estudio se establecen diagnósticos de las áreas a automatizar. Se observa como es almacenada o agrupada, para así poder establecer los cambios a realizar. detectar fallas y ver cuál es la que realmente se necesita. Además, deben tenerse reuniones-periodicas con **com**  $14$ persona o et comité que coordine la implementación del sistema, para que sepa que tan adelantado está el proyecto y así pueda tomar medidas. connectivas.

 $-18 -$ 

E. Volúmenes de Información. Se necesitan datos estadísticos de las principales actividades realizadas en la empresa con el fin de poder establecer las capacidades tentativas del equipo. Esto se debe hacer en las áreas más concestionadas de información o en las específicas que se vayan a automatizar. Los factores a toman en cuenta son el tipo y costo por proceso y la cantidad de información a manejar por período.

F. Diseño Conceptual de las Aplicaciones. Se trata de definir cuanto se necesita de memoria principal y secundaria y los dispositivos de entrada/salida, para obtener parámetros aproximados de las necesidades la empresa y específicas de **establecer** una. configuración de la cual partir. Algunos aspectos que pueden afectar esta configuración básica son los paquetes existentes para las diferentes aplicaciones.

En cuanto a los dispositivos de entrada/salida, debemos analizar la forma en cuanto a captura y reportes (dónde, cómo, cuánto), y con el almacenamiento secundario, el número de archivos y el tamaño de los mismos.

Planes de Crecimiento. Se determina la G. configuración teórica de equipo, para que pueda soportar las operaciones futuras de la empresa. Estos planes se deberán identificar en cuanto a:

 $-19 -$ 

Gi. Incremento en volumenes del servicio principal.

G2. Creacion de nuevas empresas.

- 83. Creación, de nuevas áreas o funciones dentro de la empresa.
- G4. En general, todos aqueilos aspectos que representen un crecimiento reflejable en los flujos de información.

Asimismo, podremos definir la estructura organizacional que tendrá el nuevo departamento de sistemas y los requerimientos finales de equipo.

H. Evaluación de Propuestas. Una vez conocida la empresa en la que se trabaja, así como los requerimientos del sistema, el siguiente paso es el de analizar cuál de los posibles proveedores es el más adecuado. Los aspectos fundamantales que deben calificanse son los siguientes:

Hi. Soporte. Debe ser evaluado en función de lo que el proveedor pueda ofrecer en la localidad. Se enuncia sólo como información complementaria, ya que este análisis cae fuera de los alcances del estudio:

> Asistencia Técnica. La cual se debe proporcionar no sólo durante la instalación, sino en

> > $-20 -$

toda la vida del sistema.

Asistencia Educacional, Cursos que este dispuesto a dar, en qué áreas y a qué niveles.

Soporte de Máquina. Este cual debe ser proporcionado con otros equipos instalados en la lo-" calidad, tanto para pruebas de propramas antes de la recepción, como para respaldo en caso de fallas en el sistema contratado durante la vinencia de la instalación.

Soponte de Mantenimiento, Debe incluir, tanto de tipo preventivo como correctivo, así como el lote de refacciones necesario para asegurar un poncentaje mínimo de tiempo perdido por descomposturas.

 $H2.$ Sistema de Programación (Software), Los sistemas con que cuente el equipo, deben estar onientados a la solución del problema específico de la empresa y cubrir, dependiendo de la configuración del sistema, los siguientes aspectos:

> Sistema Operativo. Debe analizarse en aspectos del estado actual, confiabilidad, concordancia con el equipo, operación en multiprogramación, bitácona del sistema, acceso nemoto a programas, grado de dificultad en su operación, etc.

> > $-21 -$

**Todo** lo anterior es recomendable confrontacio con otros usuarios del mismo proveedor.

Técnicas para el Manejo y Organización de Archivos. Se debe analizar la eficiencia en la estructuración, organización y manejo de los diferentes archivos en acceso directo y procesamiento secuencial que incluya el sistema operativo.

Lenguajes Compiladores y Ensambladores. Los lenguajes universales de programación para aspectos administrativos y científicos o técnicos que, en su caso, deban proporcionar los sistemas, deben ser los adecuados para el fin al que se vaya a dedicar, además del lenguaje ensamblador propio del equipo y de otro tipo de lenguajes desannollados para empleo exclusivo del mismo.

Programas de Utileria. Los sistemas de programación deben proporcionar diversas rutinas de utilería, necesarias para la operación eficiente del proceso de datos en el equipo.

Biblioteca de Programas. La cual debe ser suficiente para cubrir ampliamente las necesidades específicas de la empresa, garantizando que los programas contenidos en élla sean eficientes,

 $-22 -$ 

comprobândolo con diversos usuarios.

H3. Equipo (Handware). El análisis respectivo debe ser realizado en función de los requerimientos de la empresa, incluyendo la velocidad de los dispositivos de entrada y salida y la interna del computador. Ja orientación hacia la multiprogramación, el tiempo de acceso, etc. En las propuestas de los proveedores se deberán detallar las siguientes características de sus sistemas.

> De l la Unidad Central, Memoria (capacidad propuesta, requerida por el sistema operativo y disponible, capacidad máxima, posibilidad de crecimiento y forma de lograrlo), tiempos diversos de acceso, longitud de palabra, suma, resta, multiplicacion y división, pruebas, protección de memoria, punto flotante, capacidad de ampliación del sistema en terminales, almacenamiento masivo y demas equipo periférico, velocidad y versatilidad de canales, registros, Indice, etc.

> Dispositivos para Acceso Directo. Almacenamiento propuesto, velocidad de transferencia, tiempo de rotación, paquetes fijos o intercambiables, acceso sencillo o doble, respaldo, etc.

> > $-23 -$

Terminales Operativas con Salida Impresa. Velocidad de impresión y de posicionamiento, número total de caracteres, memoria, posiciones de impresión, densidad vertical, capacidad para trabajar fuera de linea, colores, formas de alimentación, etc.

Terminales de Consulta de Rayos Catodicos. Velocidad de transferencia, formas de consulta, número total de posiciones por linea, número de lineas y de columnas, total de caracteres invertidos, señal sonora, color, etc.

Cintas Magneticas. Velocidad de transferencia, capacidad de lectura hacia atrás, reembobinado, espaciado hacia adelante y hacia atrás, densidad, número de canales, capacidad de unidades por unidad de control, etc.

Lectoral de Tanjetas. Número de columnas, velocidad y modo de lectura, memorias, capacidad de venificación, recipientes selectores, etc.

Impresoras. Velocidad, número total de caracteres por linea, número y tipo de caracteres distintos, velocidad de salto, expansionabilidad, paquetes intercambiables, memoria, etc.

- 24 -

Equipo Periférico Especial, En algunos casos, las necesidades particulares del sistema proyectado reclaman el empleo de equipo períférico de características especiales, como lectonas ópticas de canacteres magnéticos, etc. adicionales, cuyo número y especificaciones dependerán del tipo de sistema y de su-fin.

H4. Costo. De acuerdo a las condiciones especiales la empresa, debe mantenerse una escala que de. justifique la inversión conforme a los resultados esperados.

En este aspecto deben considerarse conceptos tales como personal de supervisión, análisis y programación, costo operativo y de apoyo administrativos renta mensual o precio de adquisición de las distintas unidades del equipo y sus opciones, capacitación, mantenimiento, empaque y transportación, adecuación del local, impuestos, seguros, papelería,  $etc.$ 

I. Evaluación de Alternativas.

I1. Compra de un computador.

**Ventajas:** 

Mayon disponibilidad de información. Mayon confiabilidad. Consulta inmediata. Correcciones más eficientes. Toma de desiciones más fácilmente justificables Creación de nuevas aplicaciones con costo menor

Desventajas:

Creacion de nuevas funciones administrativas. Costos iniciales más elevados. Supervisión y capacitacion de mayor personal técnico.

Análisis de costos:

Costo del computador. Costo de programación. Costo de instalación. Costo del personal encargado. Otros como poliza de mantenimiento, seguros, papelería y materiales.

12. Contratación del servicio de cómbuto externamente (Service Bureau).

Ventajas:

Evita la inversión en equipo propio. Evita la contratación de personal especializado. No presenta pastos de instalación ni de mantenimiento.

**Desventalasi** 

No hay disponibilidad de consultas inmediatas. Mayones costos a lango plazo. Menor confiabilidad de la información.

Análisis de costos:

Costo de implantación. Prima mensual o anual. Uarios.

13. Tiempo compartido (Tiempo bloque).

Ventajas:

Costos reducidos de implantación. Entrenamiento continuo sobre la marcha, sin necesidad de inversión.

 $-27 -$ 

**Desventains:** 

No se tiene disponibilidad permanente de la Información.

Las connecciones se hacen mucho tiempo después. Se limita el campo de expansión para nuevas aplicaciones.

Análisis de costos:

Definir que aplicaciones se van a procesar. Determinar la continuidad con que se llevan a cabo los procesos.

Determinar cuánto tiempo de proceso requerirá cada aplicación.

Determinar recursos y gastos dedicados a la programación.

Costo de implementación.

Costo de operación (operadores, capturistas). Costo del tiempo de proceso.

J. Recomendaciones y Observaciones Finales. Se deben detectar todas las deficiencias de la empresa que en alguna forma repercutan en el funcionamiento del sistema. Esto se hace por área de estudio y debe tanto las fallas administrativas como Incluir Tas. operacionales, las mejoras funcionales  $\mathbf{v}$ los. requerimientos previos a la instalación del sistema.

 $-28 -$ 

3. Telecamunicaciones por Microondas.

3.1. Introducción.

A través del tiempo, el ser humano se ha distinguido del resto de los animales por su habilidad para comunicarse ya sea en forma oral o escrita. Desde su creación, el hombre se ha apoyado fuertemente en su facilidad vocal y de gesticular con otros a su airededor. A medida que la sociedad se fue haciendo más compleja, las necesidades de comunicación fueron más importantes. Pronto no fue suficiente la distancia alcanzada con la voz, por lo que se empezaron a utilizar tambores o cuernos, los medios visuales también fueron empleados, como señales de humo, banderas o fuegos artificiales.

Las limitantes de esos métodos se fueron medida que las sociedades florecían y notando a requerían comunicaciones a través de distancias mayones. La necesidad de lievar mensajes escritos se fue desarrollando hasta llegar al sistema de correo global que existe a la fecha, lo que después de mucho tiempo, y gracias a los avances de la electrónica (como se verá más adelante), permitiría los sistemas de comunicación que inmediatamente transmitieran-audio-yvideo.

Manavillado por el progreso alcanzado en sus diversos sistemas de comunicación electrónica, el hombre ha explorado y descubierto los potenciales de comunicación que existen en la gama de frecuencias más alla de la luz y el sonido, las cuales puede percibir. Inicialmente, tuvo que analizar y entender las **Caracter** *sticas* de nangos dentro sus propias capacidades, para distinguir las ondas del sonido y de la luz y descubrió que éstas se debian a su sensibilidad para distinguir frecuencias a distancia.

Cuando hablamos, hacemos ruido o tocamos algún instrumento, generamos variaciones en la presión del aire, las cuales llamamos ondas sonoras. Cuando éstas llegan al oido humano, el tímpano-vibra y el nervio auditivo transmite una señal al cerebro, lo que hace que reconozcamos los sonidos. El rango de frecuencias de éstos abanca la pante baja de una vasta gama de frecuencias conocida por nosotros, y representa sólo un segmento (el oido humano puede percibir-frecuencias desde 20 Hz hasta 20 KHz (Un hertz equivale a un ciclo por segundo)).

Nuestros ojos son capaces de convertir ciertas ondas en sensaciones de luz. Estas ondas, están separadas de las frecuencias del sonido por más de 800 millones de megahertz.
Otro de nuetros sentidos, el tacto, nos permite percibir un sector más de la gama de frecuencias, la del calor, que está por debajo del espectro visible pero muy por arriba de las ondas sonoras.

La utilización directa de las frecuencias de sonido limitan la comunicación, lo que no pasa con las superiores, por el rango de las de luz (es por eso que podemos ver estrellas a muchos años luz de distancia): entonces, entre las frecuencias de la luz y del sonido. se encuentra una porción del espectro con un oran potencial para comunicación a distancia.

Esto en verdad es un hecho significativo que ha sido empleado por el ingenio del hombre, apoyado por sus conocimientos científicos, para desarrollar **NUMEROSOS** sistemas de comunicación electrónica. operando en diversos segmentos del espectro, con lo que puede transmitir y recibir información a teavés de distancias virtualmente ilimitadas.

Los logros en la transmisión de señales audibles y visibles, lo han hecho desarrollar grandes cadenas de comunicación, las cuales han pasado a formar pante integral de nuestra vida diaria, en el campo de diálogos individuales, difusión de noticias, ciencia y mensajes comerciales, así como de entretenimiento. Su conveniencia y empleo continuo generalizado, hace que tos usuarios habituales no se detengan a pensar en las

 $-31 -$ 

caracterfsticas. **CASI** milagrosas de estas fransmisiones.

Los sistemas de l comunicación reciten actualmente una considerable atención por parte del todas las ramas de la ingeniería. Gracias a éllos se unen continentes, empleando satélites artificiales como repetidoras activas o pasivas, y se ha logrado la comunicación desde lugares tan lejanos como Marte o Venus. Las aplicaciones militares de los sistemas de comunicación por satélite, incluyen algunos portando câmaras de televisión que continuamente monitorean alquna porción de la Tierra y transmiten periódicamente la información obtenida a alguna estación y sistemas de ataque o de defensa.

3.2. El Concepto de Sistema.

E1. propósito principal de los sistemas de comunicación es transmitir información de un punto a otro. Por ejemplo, podemos citar la comunicación entre dos personas: si las dos están hablando en un lenguaje que entienden, la información pasa de la boca al oido mediante ondas sonoras. Si la conversación se lleva a cabo en un cuarto silencioso, las palabras serán fácilmente oidas por ambos. Sin embargo, si 100 pares de conversaciones se llevan a cabo simultaneamente en cuanto, probablemente ninguna se logne a menos que un –

 $-32 -$ 

cada par de conversadores pudieran hablar y oir en una banda de frecuencia distinta: sólo así se lograría una comunicación efectiva. Se pueden obtener murhas uías de comunicación. **DOP**  $un$ mismo medio onacias a la electrónica (Sistemas Múltiplex), demostrando un. principio muy importante en este tipo de comunicación: "Diferentes mensajes en bandas de frecuencias distintas. pueden ser transmitidos al mismo tiempo y por un sólo canal de comunicación". La cantidad de información transmitida por unidad de tiempo es función del ancho de banda de la señal, Algunos de los anchos de banda comercialmente empleados son los siguientes:

> 10 kilociclos para transmisión de AM. 150 Kilociclos para transmisión de FM. 4.500 kilocíclos para transmisión de TV.

Generalmente, los anchos de banda son una fracción dada de la frecuencia central, en base a élla obtenemos la "Ganancia del Producto del Ancho de Banda", en una etapa amplificadora. Empleando una frecuencia central más alta, el ancho de banda-se incrementa y es por éso que más canales distintos pueden ser amplificados en frecuencias de microondas que en frecuencias más bajas, en el rango de los megahertz. El diseño global de un sistema-complejo involucra algunos componentes diferentes en diversas bandas de frecuencia.

 $-33 -$ 

Una característica importante de los sistemas d• comunicación •• •1 factor incertidumbre, el cual se daha en parte a la presencia inevitable de perturbaciones indeseables de la señal, conocidas Q•n•ralmtnt• como ruido, y •n parte a la naturaleza impredecible de la propia información. El análisis de los sistemas en la presencia de tal incertidumbre requiere el empleo de técnicas probabilísticas. Además, para su estudio, el analizar el sistema completo es impráctico, por lo que algunas partes componentes se ven con detalle *y* entonces se relacionan con todo el sistema,

3.3. Un Sistema de Comunicación General.

Empezaremos planteando este sistema, cuyos componentes básicos son: En su inicio, una fuente de información, después un transmisor, un canal de transmisión (el cual contiene una fuente de ruido o de Interferencia) *y* un receptor que hace llegar el mensaje al destinatario. Aunque ésto sugiere un sistema entre dos puntos remotos, se puede aplicar también a sensores como el radar o *el* sonar, donde el transmisor *y* el receptor están localizados en el mismo lugar.

La fuente de información puede ser la voz, la lectura de un medidor de presión, un juego de tarjetas perforadas, o una imagen que quiera ser transferida. La

- 34 -

fuente es lo que envía el mensajo a ser comunicado (o mensaje de entrada) al transmisor.

El propósito del transmisor es acoplarieste mensaje al canal. Incluye primeramente al transductor de entrada o codificador, el cual convierte la señal de entrada a una forma apropiada para el sistema de comunicación electrónica (señal mensaje) (por ejemplo. mediante un micrófono. La voz se convierte en variaciones de tensión eléctrica). Esta, será una Variación ya sea de la corriente o la tensión con respecto al tiempo. Es común encontrar el transductor entrada directamente acoplado al medio de l de sistemas transmisión. como **CONTRACTOR** alounos de intercomunicación. sin embargo, generalmente  $-5$ necesario modular una portadora con la señal del, transductor de entrada. La modulación es la variación sistemática de alguna característica de la onda portadora como la amplitud, la fase o la frecuencia, de acuerdo con una función de la señal mensaje. Existen varias razones para utilizar y modular la onda portadora. Entre las más importantes están:

Facilitar la radiación.

Reducin el nuido y la intenferencia. Asignar canales. Transmitir de varios mensajes por un canal. Superar las limitaciones de equipo.

 $-35 -$ 

Otras  $de$ las funciones que realiza el transmisor es la de acopiar la señal ya modulada al canal. El elemento de unión (por ejemplo la antena) debe ser considerado como parte del transmisor.

El canal de transmisión puede ser una linea de transmisión pasiva, una quía para ondas o una línea de transmisión con repetidoras (amplificadoras), como en la transmisión telefónica de larga distancia. El canal mas empleado es la atmósfera o el espacio libre. haciendo llegar la señal de un transmisor hasta una antena receptora. En la mayoría de los sistemas telefónicos locales, el receptor está conectado de una manera fija al transmisor, pero aun así, la señal sufre degradación entre el transmisor y el receptor. Aunque ésta puede presentarse en cualquier parte del sistema, se acostumbra asocianta al canal. Con frecuencia, la degradación es resultado del ruido, de otras señales indeseables o de interferencias, pero puede-también incluir otros efectos de distorsión como el desvanecimiento en el nivel de la señal, otras rutas múltiples de transmisión y la filtración. Para su estudio se acostumbra considerarla como un elemento del sistema llamado fuente de ruido.

Este ruido, presente en todo sistema, se puede clasificar en dos categorías dependiendo de su origen. El generado por los componentes dentro del sistema como son las resistencias, transistores y accesorios activos

 $-36 -$ 

de estado sólido, se conoce como ruido interno. La segunda categoría proviene de fuentes externas al sistema de comunicación, las cuales incluyen fuentes atmosféricas, fuentes producidas por el hombre y de origen extraterrestre, rutas múltiples de transmisión y desvanecimiento.

Una vez atravezado el canal, la señal es captada por el receptor (el cual también incluye cualquier elemento de unión). Su función es extraer la información deseada del conjunto de señales recibidas y convertirlas a una forma apropiada para el transductor de l salida mediante filtros y convertidores de frecuencia. Aunque la amplificación puede ser una de las primeras operaciones realizadas por el receptor, especialmente en las comunicaciones radiales (donde la puede ser muy débil), su función señal recibida principal es demodular el mensaje recibido. A menudo se que la salida del receptor presente una reauiere **in** versión a escala de la información a la entrada del modulador, aunque, en algunos casos, se desee tener una función más generalizada del mensaje que entró, Sin embargo, debido a la presencia del ruido, esta operación dista bastante de ser ideal. De cualquier forma, se debe reproducir con tan poco error como sea posible.

El transductor de salida completa el sistema. dispositvo conviente el impulso eléctrico de Este

 $-37 -$ 

entrada, a la forma que requiera el usuario, Ejemplos de ésto sería la bocina de un radio o el cinescopio de una televisión. Una vez llevada a esta forma, el mensaje llega a su destino final,

En muchos casos, la señal eléctrica original es muy parecida a la analógica original de la información, como en el caso de una señal de audio obtenida empleando un micrófono como transductor. Similarmente, la señal original puede ser una analogía en la cual un espacio dado haya sido convertido en un impulso eléctrico, como en el caso de la televisión o el radar. Por otra parte, puede ser un sistema codificado donde un pa tr6n característico <cano puntos *y* rayas) representen letras, números, palabras u otro significado de la fuente de información. Estos sistemas pueden representar cualquier función física, dividiendo una señal continua en una serie de niveles discretos, con diferencias suficientes para obtener la información deseada.

El problema básico en un sistema de comunicación, surge al tratar de emplear el canal de transmisión lo más eficientemente posible. Esto significa que debe conducir la mayor cantidad de información por unidad de tiempo-con-no-más-ruido-nierror del que pueda ser tolerado. Alternativamente, el problema puede ser el de diseñar el canal más económico por el cual transmitir un mensaje dado, considerando su

- 36 -

fuente de distorsión para obtener una tasa de error adecuada. La elección de la clave, así como el diseño de todos los componentes del codificador, canal y decodificador, debe tomar en cuenta estos puntos.

3.4. Cadenas de Repetidoras.

En este tipo de sistemas, el equipo de transmisión y recepción deberá ser diseñado en base a la frecuencia seleccionada para la transmisión dada, y al ancho de banda requerido. La función principal de estos dispositivos es de recibir la señal de la estación anterior (transmisor), amplificarla lo necesario y retransmitirla a la siguiente (receptor), El aislamiento entre la antena del transmisor y del receptor debe ser mayor que la ganancia del amplificador, o de lo contrario, la retroalimentación ocasionania que la unidad oscilara o "cantara". Es común cambiar la frecuencia por una-mezcla-estándar mediante técnicas de modulación, y enviar la señal con una un poco diferente a con la que la recibe. El tamaño de la amplificación debe ser función, ya sea-de-la frecuencia de radio (RF), o de la frecuencia-media inferior (IF), dependiendo de en cual sean mejores las características de los amplificadores para transmitir con bajo nivel de distorsión y con anchos de banda suficientemente grandes para manejar la señal deseada. Además, cualquier diseño deberá considerar la

 $-39 -$ 

interrelación de diversos factores, A continuación se presentan algunos ejemplos significativos:

En la selección de la frecuencia, mientras más alta sea, mayor será el ancho de banda adecuado que pueda ser empleado en el canal, y menor el tamaño de las antenas para una ganancia de éstas dada, pero menor la eficiencia y la confiabilidad de los amplificadores. En una frecuencia muy alta, pueden ocurrir atenuaciones por lluvia o por la atmósfera a través de la trayectoria de propagación.

Mientras mayores sean las antenas para una frecuencia dada, mayor será la ganancia, lo que permite sea menor amolificación por parte de las ya. repetidoras, o mayor distancia entre-ellas, Por otra parte, tienen más problemas debido al viento y aumentan el costo de las repetidoras.

El diseño de torres más grandes, de repetidoras alojadas en montanas altas u otra manera de aprovechar propagación en la mejor forma posible, puede  $1a$ permitir una mucho mayor distancia entre repetidoras. Utilizando cimas de montañas se logra un diseño de las torres más barato, pero aumenta los costos de instalación y mantenimiento.

diseño de todos los canales con el mayor E1. ancho de banda posible sería deseable, yaque-ésto

 $-40 -$ 

más comunicaciones por el canal, permite –  $\bullet$ alternativamente, la recepción del mensaje dado con una relación de señal a ruido mucho más favorable. lo que podría significar mayor distancia entre-repetidoras. Por otra parte, el diseño de los amplificadores y otros equipos apropiados se vuelve muy caro, y el ruido se va incrementando con el ancho de banda más rapido de lo que se podría mejorar, entonces, tal vez una cadena paralela sería mejor solución para incrementar la capacidad del canal, despues de ciento punto.

3.5. Gama de Frecuencias.

Ya que existen tantos sistemas de comunicación electrónica que emplean el espacio como traxectoria de propagación, y dado que un ciento ancho de banda es requerido para cada transmisión, es claro porquéel recurrir a una gama de frecuencias (espectro) es empleado. El organismo internacional mundialmente encargado al respecto es la Unión de Telecomunicaciones Internacionales (CCIR), En México, la Secretaría de Comunicaciones y Transportes (SCT), Aunque las. consideraciones generales están basadas en los. de ancho de banda y las mejores requerimientos características de propagación para un servicio, algunas consideraciones particlares para cada empleo se deben toman. Entonces, al escoger la frecuencia para un diseño dado, se puede encontrar que ésta no es la

 $-41 -$ 

adecuada para la transmisión. La designación de los rangos de frecuencia para telecomunicaciones se da a continuación, donde kHz significa kilohertz. MHz megahertz *y* GHz gigahertz (un hertz equivale a un ciclo por segundo):

Debajo de 30 kHz VLF (frecuencia muy baja) 30-300 kHz LF (frecuencia baja) 0.3-3 MHz MF (frecuencia media) 3-30 MHz HF <frecuencia al ta> 30-300 MHz VHF (frecuencia muy alta) 300-3000 MHz UHF <frecuencia ul traal ta> 3-30 GHz SHF (frecuencia superalta)  $30-300$  GHz  $EHF$  (frecuencia extremadamente alta) Arriba do 300 GHz EHFI <frecuencia en verdad extremad&mente al ta>

El termino •frecuencia de Microondas•, se utiliza comúnmente para frecuencias de 1000 MHz o superiores, las cuales tienen longitudes de onda de 30 cm. o menores. El rango de las microondas provee de un potencial inmenso de anchos de banda comparado con los rangos en frecuencias menores, pero sus características $\sqrt{ }$ de propagación son muy especiales y limitan su empleo a servicios determinados. La falta de algunas piezas, el imina posibilidades de su utilización en las frecuencias más altas. Aunque tambien hay una selección muy amplia de componentes disponibles para trabajar en las frecuencias extremadamente altas, la eficiencia o

 $-42 -$ 

poder de salida de los osciladores, así como las canacteristicas de nuido de los amplificadores o mezcladores, son inferiores a aquellos en las frecuencias ultraaltas a extremadamente altas.

Técnicas Analógicas y  $3.6.$ de l Transmisión Digitales.

Dado que a menudo es necesario enviar un gran número de conversaciones independientes, por un mismo canal y al mismo tiempo, principalmente en el caso del teléfono o el telégrafo, y sobre todo entre ciudades (donde pueden requerirse hasta-decenas-de-millares-detransmisiones simultaneas), no se puede dedicar un canal (que puede ser un cable) para cada transmisión, porque sería impractico o incosteable. Es por éso que se divide la señal, ya sea por frecuencia (forma análoga) o por tiempo (forma digital).

En la separación de señal por frecuencia, se escoge un ancho de banda adecuado, según el número de conversaciones simultaneas requeridas, y se divide el espectro en este número. Entonces, se coloca una señal representativa de cada conversación en las divisiones del espectro seleccionado. Por razones de flexibilidad, economía y simplicidad, estas conversiones de frecuencia no se realizan en un sólo paso, se emplean grupos de canales y diversas etapas de conversión de

 $-43 -$ 

frecuencia son realizados, antes de que todos los canales sean colocados en el espectro y transmitido en una cadena particular.

La formación de grupos básicos, que son los agiomerados más pequeños de canales, generalemnte consisten de doce canales advacentes, y pueden ocupar un rango de frecuencias desde 60 hasta 108 kHz en cables, mientras una señal piloto es transmitida a 104 KHz para funciones de control.

La formación de grupos de orden-superior-se logra reuniendo cinco grupos básicos, ocupando el rango de frecuencia de 312 a 552 KHz. Los super grupos pueden ser una combinación de éstos para formar primero grupos maestros y después súper maestros.

Una vez que llega la señal al receptor, vuelve el mensaje a los rangos de frecuencia normales y así es llevado al usuario, después de los cambios pertinentes va mencionados.

Los sistemas que emplean la división de señal por tiempo (forma digital), utilizan-breves impulsos del mensaje original, separados por grandes intervalos tiempo, y los envían en cualquiera de las formas de moduladas, con lo que se logra que los lapsos vacios puedan ser utilizados con señales de otras fuentes. Un sistema típico digital tiene capacidad para 24

 $-44 -$ 

conversaciones simultáneas, 8,000 periodos por segundo. 8 impulsos por señal (7 con información y uno para sincronización) y una duración del impulso de 0.625 microsegundos. Esto significa que el intervalo entre señales es de 125 microsegundos y el tiempo que requiere cada grupo de Impulsos es de 5 microsegundos. SI. un sólo canal fuera empleado, la transmisión consistinía de 8,000 períodos por segundo, cada uno de los cuales funcionaría durante sólo los primeros 5 microsegundos y dejaría de hacerlo por los 120 restantes, Esto no sería justificable ya que los sistemas empleados para este fin son mucho más complejos que los que utilizan señales continuas. Para aprovechar el sistema digital, cada período de 125 microsegundos es dividido en 25 subperiodos; los primeros 24 para comunicaciones y el restante para la señalización y sincronización.

sistemas digitales de baja velocidad Los (frecuentemente empleados en radiotelemetría), utilizan Interruptores mecánicos rotatorios para reproducir la señal, Una señal completa continua alimenta los interruptores del transmisor (un periodo para cada contacto), mientras la salida es tomada del rotor en movimiento, el cual gira lentamente y permanece en contacto con cada señal por un cierto periodo de tiempo, durante el cual, esa salida es la única que transmite. Debe haber una correspondencia entre los interruptores del receptor y del transmisor, para que

 $-45 -$ 

pueda inventir el proceso de separar los canales.

Los. sistemas digitales de alta velocidad. emplean interruptores electrónicos y lineas de retraso para lograr el mismo efecto anteriormente descrito. Los cincuitos de señales, uno por cada conversación. reciben simultáneamente todos los impulsos, y a la salida se obtiene la señal deseada, La salida de la primera señal va directo al demodulador. la segunda es retrasada 5 microsegundos, la tercera 10 microsegundos y así sucesivamente, hasta que la señal del canal 24 es atrasada 115 microsegundos. De esta forma, cada intervalo de tiempo está ocupado con una vía diferente.

el receptor, la salida del detector En principal alimenta a 24 compuertas 'Y' (circuitos de coincidencia que son simples diodos o transistores con una salida y dos o más entradas, arreoladas para que sólo se obtenga señal en la salida si todas las señales de entrada están presentes), cada una de las cuales tiene dos terminales de entrada, la otra entrada esta conectada a un sincronizador, el cual manda su señal sólo durate 5 microsegundos a cada compuerta. El retardador de tiempo se vuelve a emplear con el sincronizador para no retardar la primera puerta, segunda. 5 microsegundos y así **retardar**  $14$ sucesivamente, con lo que se logra que cada puerta permanezca abierta sólamente durante el intervalo de tiempo apropiado y las señales queden separadas.

- 46 -

Este tipo de sistemas dan a los circuitos una gran calidad y confiabilidad, se puede emplear para la transmisión de voz o de cualquier información y no se conoce ninguna limitante teórica para el número de canales que se pueden utilizar, aunque por razones prácticas, cási nunca son más de 120 conversaciones simultaneas.

Es posible combinar las técnicas de separación por frecuencia y las de separación por tiempo y lograr. por ejemplo, 7,200 comunicaciones simultaneas en un sistema con 60 separaciones análogas y 120 digitales.

3.7. Telecomunicaciones en México.

El próposito de esta sección es el de plantear la situación del país en materia de telecomunicaciones a la fecha en que se realiza-este trabajo, para así tener una idea general det ambiente en que se desarrolla esta industria y poder comprender mejor la problemática referente a la fabricación de los equipos.

Durante los ultimos años, la rama de las telecomunicaciones ha sido una de las actividades de desarrollo más dinámico; con una acelerada evolución un insumo indispensable para el tecnológica, es desarrollo de prácticamente todas las áreas de la

 $-47 -$ 

 $\lambda$ ctividad aconómica y social.

En el país, la infraestructura troncal de telecomunicaciones para conducir señales de telegrafía. voz, datos, sonidos e imagenes, está formada en parte por las redes de microondas del Gobierno Federal, principalmente formado por los enlaces de la Comisión Federal de Electricidad, de Petróleos-Mexicanos-y-de Teléfonos de México; tambien por el sistema de comunicación vía satélite, enlaces por medio de segmentos de satélites rentados al Consorcio Internacional INTELSAT, o con el sistema Morelos.

No obstante el avance alcanzado en este sector. presenta sintomas ciaros de saturación aun.  $\rightarrow$ obsolesencia en diversos aspectos de las redes-que emplean microondas, con la consecuente pérdida de confiabilidad en las transmisiones. Entre estos síntomas se encuentran la deficiente coordinación de la expansión e interconección de las redes de telecomunicaciones, desarrolladas por diversas entidades del sector público, triangulaciones no deseables que afectan los servicios de télex, telefonía y telegrafía, así como una dependencia externa para el desarrollo de la infraestructura.

En la prestación de servicios de comunicaciones punto a punto, se observa, por un lado, el desarrollo la telefonía, el télex y la teleinformática, con de

 $-48 -$ 

modernos sistemas administrativos y tecnológicos. frente al rezado creciente en la prestación del senvicio postal y teleoráfico.

Desde 1972, fecha en que el Estado se convintió en accionista mayoritario de Teléfonos de México, el servicio que presta esta entidad ha experimentado un crecimiento acelerado, sin embargo, aun existe una importante demanda insatisfecha, especialmente fuera de la ciudad de México, dado que en ésta se concentra más del 40 por ciento de las instalaciones. La atención al medio nunal es aun incipiente, actualmente se cubre menos del 30 por ciento de las localidades con 500 a 2.500 habitantes.

La mecanización del servicio postal, así como el código: no se han podido implantar adecuadamente, al jqual que la red de comunicación automática para el servicio telegráfico. Se generan frecuentes errores y equivocaciones en el manejo de ginos y en el sistema de mensajes teleoráficos. Se mantienen tarifas subsidiadas sin que estén justificadas en función de los usuarios.

Los servicios de comunicación colectiva, la radio y la televisión, han tenido un crecimiento importante, tanto en la modalidad de concesiones para su explotación comercial, como en la de permisos con fines culturales. La radiodifusión sonora cubre al 90% de la población, y la televisión más del 60%.

 $-49 -$ 

La evolución de las telecomunicaciones está asociada acelerado tecnológico.  $\sim$   $\Delta$ un i avance estrechamente vinculado al desarrollo de  $1<sub>a</sub>$ electrónica. Esta situación ha provocado una oran dependencia externa y salida de divisas por la creciente y desordenada importación de materiales y equipo, desanticulada del fomento a la incipiente industria electrónica nacional.

En México, la investigación y el desarrollo tecnológico en telecomunicaciones son reducidos: la falta de personal capacitado y los bajos volumenes. constituyen las principales limitantes, agravadas por la deficiente coordinación entre los esfuerzos del sector educativo, los centros de investigación, la industria y los prestadores de servicio.

En materia institucional, son de mencionarse los desajustes que se dan entre el dearrollo técnico y los instrumentos legislativos y reguladores de respaido. Debe señalarse también la práctica de políticas tarifarias y financieras inconsistentes, así como los problemas administrativos que se generan al estar el sector central encargado de la prestación directa de algunos servicios.

Las tendencias a conto y mediano plazo, se promover la autodeterminación nacional.  $en$ basan

 $-50 -$ 

Específicamente, propiciar la aplicación de sistemas educativos a la capacitación tecnológicas promover la resolución de problemas prioritarios que, en materia de investigación y desarrollo tecnológico, contribuyan a presenvar. movilizar y provectar el potencial de desarrollo nacional  $\bullet$ n este. campo, fomentar el incremento  $\mathbf{L}$ integración nacional nara la de fabricación de productos tecnológicos empleados en las comunicaciones, en apoyo a la planta productiva, al mejoramiento del nivel de empleo y propugnar-por-elmejor aprovechamiento de los productos tecnológicos utilizados.

4. Fabricación y Venta de Sistemas para Telecomunicaciones por Microondas.

4.1. Introducción.

En. asta. capítulo, se tratarán  $1 - 4$ panticularidades que presenta la fabricación de sistemas de microondas, como un tipo de empresas de manufactura en el ramo de la electrónica profesional.

Los sistemas de microondas, no están integrados equipos que puedan ser producidos en serie **por** simplemente para llenar un inventario y de ahí surtir las necesidades de los usuarios, sino que se fabrican a la medida para el caso particular que se quiera desarrollar, por características de capacidad, frecuencia, etc.

Cuando un cliente requiere comunicar dos o más puntos mediante microondas, se debe primeramente establecer toda la ingeniería del proceso para el sistema a desarrollar y entonces fabricar los equipos correspondientes. Una empresa que fabrique venda equipos para telecomunicaciones por microondas, de hecho, no sólo vende los equipos sino sistemas completos de enlaces. Puede danse el caso que un cliente hava establecido sus propios sistemas, sólo necesite alounos equipos en cientas formas y él mismo haga los enlaces, instalaciones, pruebas, etc. pero

 $-52 -$ 

normalmente lo que se venden son los sistemas completos, de los cuales, una parte es el equipo a través del cual se lleva a cabo la comunicación.

Esto es muy importante, porque cuando se contrata con el cliente, se fabrica algo que es exclusivamente para su empleo y que no se puede vender posteriormente a nadie, lo que trae aparejado muchos problemas, sobre todo tratandose de un país en vías de desarrollo como México y cuando se trata de cumplir con el grado de integración nacional requerido.

## 4.2. El Producto.

t

Como se menciono anteriormente (en el capítulo 3), un sistema consta de un mensaje, una fuente de información, un transmisor (codificador, modulador y elemento de unión), un canal de transmisión, repetidoras, un receptor (elemento de unión. demodulador y decodificador) y un destinatario.

En este sistema, el cliente aporta el mensaje, la fuente de transmisión, el codificador, decodificador y destinatario. El fabricante del equípo, debe modular la señal, adaptarla y enviarla por el canal de transmisión, con las repetidoras necesarias, hasta el receptor, ahi demodularia y entregaria al decodificador del cliente.

 $-53 -$ 

El primer paso es ver las características del mensaje como son el número de llamadas simultáneas. La frecuencia de la señal, etc., para obtener la capacidad del transmisor *y* receptor.

A continuación, se estudia el canal de transmisión, por lo que respecta a la ruta óptima, distancia, características del terreno, etc. Con ésto, se determina el mejor canal, las características de la señal modulada (junto con el modulador y elemento de unión con el canal); el número, localización y características de las repetidoras.

Entonces, se pasa a la fabricación de estos elementos, con mayor o menor grado de integración, dependiendo de cada caso.

Un ejemplo típico, es el caso de alguna compañía telefónica que quiere comunicar dos poblaciones. Su trabajo consiste en hacer toda la infraestructura para ofrecer el servicio, tender las líneas, instalar los teléfonos, etc., hasta concentrar todos los mensajes codificados en una central, en cada población. Habiendo hecho ésto, contrata con el fabricante de equipo de microondas, para tener el mismo mensaje del punto emisor, en su-mismo-estado, en el punto receptor, a muchos kilómetros de distancia.

- 54 -

El trabajo del fabricante, se resume para el cliente en proveer de un modulador (para-adaptar-laseñal al medio) y una antena transmisora, en-cada población; una serie de repetidoras, y una antena neceptora y demodulador (para volver la señal a la forma manejable por el cliente), en cada población.

4.3. Comencialización del Producto (Análisis del Mercado).

En algunos lugares de avanzada tecnología, donde existen dos o tres fabricantes de sistemas por cada país, los principales consumidores, que son las compañías telefónicas o en general el gobierno, hacen sus programas de crecimiento y de adquisiciones a mediano plazo, digamos cuatro años, lo que permite a las compañías especializadas programar las actividades e inversiones que van a llevar-a-cabo-y-así-ser-más competitivas.

La necesidad de esta planeación, se debe a que una parte muy importante en la fabricación es el control de calidad. Los equipos están integrados por grupos, los cuales a su vez están formados por placas de circuitos impresos, circuitos integrados, etc. y es indispensable que exista un control de calidad exhaustivo durante el proceso de manufactura de los equipos, de los grupos, inclusive de los circuitos. La

 $-55 -$ 

mayor parte de ellos requieren de equipos de prueba especiales. los cuales son sumamente costosos y cuya inversión sólamente se justifica con un conocimiento claro del mercado.

Fn. México, los principales clientes son Télefonos de México, Comisión Federal de Electricidad, Petróleos Mexicanos y la Secretaría de Comunicaciones y Transportes, Cada vez que alguna de estas entidades necesitan adquirir un sistema, por ley-lo-tiene-que sacar a concurso, ésto hace que en lugar de que las empresas puedan tener una planeación a mediano plazo, tienen que estar a la espectativa del resultado de cada concurso. To que no les permite conocer su producción a futuro, ni sus inversiones, dificultandoles aun más el ser competitivos internacionalmente.

4.4. Obtención de Componentes.

Los equipos estan compuestos básicamente por semiconductores, componentes electrónicos profesionales, placas de circuitos impresos, circuitos integrados, algunas partes mecánicas que a veces requieren de maquinados de precisión, conductores eléctricos, etc.

componentes electrónicos i os Respecto profesionales y circuitos integrados, no los hay en el

 $-56 -$ 

mencado nacional, aunque existen fabricantes, trabajansólo el tipo comercial (resistencias, transistores, capacitores, etc. para ser empleados en aparatos de no tanta confiabilidad, como televisores o radios), no hay nadie que los haga a nivel profesional, dada su poca demanda. La diferencia entre un tipo y otro es que la calidad de los profesionales es mucho-más-elevada y garantiza el buen funcionamiento de los equipos por un tiempo mayor.

En el cableado, tambien se requiere gran calidad y confiabildad de los conductores. los cuales no se hacen en el país, Aunque los fabricantes están en condiciones para producirlos, otra vez el volumen no es lo suficientemente grande para dedicar una línea-de producción especial, y el costo se encarece.

Por lo que respecta a las partes mecánicas, se pueden conseguir en México, pero cuando requieren de maquinado de precisión (lo que implica inversiones muy altas en equipos de control numérico, aunque existan en el país), para una demanda pequeña el costo sería muy elevado, comparado con el de importación.

Es por todo ésto, que un buen porcentaje de integración nacional es muy difícil de alcanzar para la fabricación de equipos de microondas o de cualquier empresa del ramo de la electrónica profesional, cuando para poder operar deben reducir sus costos al máximo y

 $-57 -$ 

así canar los concursos necesarios, en los que-el precio juega un papel muy importante.

En  $^{\circ}$ mundo hay basicamente dos países productores de componentes electrónicos profesionales: Estados Unidos y Japón. La mayor parte de **Los** fabricantes de equipos para telecomunicaciones por microondas tienen que adquirirlos de ellos. Al llegar a planta, las partes deberían ser probadas para 1a verificar su buen funcionamiento y no encontrar que los equipos fallen una vez ensamblados, pero los aparatos para verificación, como ya se mencionó anteriormente. tienen un costo muy elevado y su inversión sólo se justifica con un alto volumen de producción: este motivo, más la economía de escala que se obtiene con grandes volumenes de compra, hace que en muchas ocaciones sea preferible recurrir al tecnologista para la obtención de los componentes, aunque él no sea quien los fabrique, ya que dado su alto volumen de compra, puede tener el equipo necesario para pruebas, entonces él los revise y los venda a la planta de nuestro país.

Dados los precios que obtiene el tecnologista por economía de escala, el costo de los componentes adquiridos de esta forma (si el cargo del tecnologista no es exagerado), puede resultar igual al que tendrían importaran directamente y se obtiene una mucho a i Se l mayor confiabilidad.

 $-58 -$ 

**Similarmente** con Tas. partes mecánicas. eléctricas y cableado, la mayoría de las que deben ser importadas vienen del tecnologista. Esto significa que hay un gran proveedor de piezas importadas, proveedores extranjeros menores y proveedores nacionales, siempre tratando de adquirir lo más posible en el país para lognar un buen grado de integración y apoyar a la industria nacional.

4.5. Explosión de Materiales.

Cuando se entra al concurso, se hace un ilstado todos los materiales que intervienen en el pedido y de sus procesos, viendo su costo, tiempo de fabricación y de entrega, para poder ofrecer respectivamente precio y tiempo de entrega al cliente. Si se obtiene el pedido, se toma la lista y se sincroniza con el programa de producción. Se solicitan los componentes al extranjero y se compran los nacionales. Algunas partes-vienen formadas simplemente para ensamblarse al equipo final, otras habrá que fabricarlas completamente en planta. Para cada uno de estos aspectos, se tienen tiempos de entrega y de manufactura diferentes a considerar, entonces, es necesario que las solicitudes se hagan en forma tal que lleguen los componentes, tanto importados como nacionales, en el momento apropiado y así reducir la inversión en inventarios lo más posible. Recordemos que el financiamineto en México en la actualidad tiene

 $-59 -$ 

un costo muy elevado, Las deudas en moneda extraniera se ven afectadas por el deslizamiento constante del peso, y se corre el riesgo de una devaluación importante.

4.6. Manejo de Inventarios.

Cabe citar que para la fabricación de un sistema se emplean cenca de seis mil códigos diferentes, por lo que se pueden tener más de diez mil números de catálogo de componentes electrónicos. mecánicos y eléctricos.

El manejar un número tan orande de conceptos dificulta su control, al grado que resulta casi imposible llevarlo en forma manual. Hay otra consideración importante que debe tomarse en cuenta en este tipo de empresas, es que sólo al ganar un concurso. al empezar a poner en línea la fabricación de cientos equipos, se adquieren los materiales del extranjero o del país. Existen algunos componentes que se pueden importar o comprar para la fabricación de cualquier clase de equipos, pero no es lo normal.

Ya que la lista de partes corresponde exclusivamente a la orden de producción que va a entrar en la línea. y ya que se compra la mayor parte de los componentes para ser utilizados exclusivamente en la

 $-60 -$ 

realización de ese pedido, a veces es más fácil y más productivo, que los inventarios se manejen no por componentes en sí, sino por las partes relacionadas con las órdenes de trabajo. En este caso-se trabaja-con unos pocos conceptos, en lugar de trabajar con miles de ellos, con la consiguiente dificultad de control, que puede ocasionar retrazos en la producción, por falta de una cantidad mínima de componentes.

Es. importante recordar, como se mencionó anteriormente, la importancia de mantener controlados los inventarios, ya que su costo puede ser decisivo para los resultados de la empresa.

## 4.7. Tecnología.

En México no se ha desarrollado importantemente en materia de telecomunicaciones o de microondas, lo que se ha hecho es bastante incipiente y primarios aun cuando existe la intención de promoverlo, llevará un tiempo considerable, durante el cual, los países más avanzados crearán nuevas tecnologías, con lo que diffcilmente la brecha podra cerrarse mayormente y cualquier estancamiento la ampliará con gran facilidad.

Existen institutos de investigacion tecnológica en la Secretaría de Comunicaciones y Transportes, en Petróleos Mexicanos, en el Instituto Mexicano del

 $-61 -$ 

Petróleo, en la Comisión Federal de Electricidad, en feléfonos de México, en el Consejo Nacional de Ciencia y Tecnología, en fin, hay varias-organizaciones-que  $B$ stán tratando de resolver este problema: se han logrado algunos avances, aunque primarios, que para equipos de alta tecnología. como los. de telecomunicaciones, no sirven de mucho, sin embargo es un principio y se debe promover su desarrollo.

En los países desarrollados, existe un mercado nacional para telecomunicaciones, en el cual las empresas del ramo participan sin tener que preocuparse **bor** la competencia internacional, En lugares como Francia, España o Italia, la demanda de estos equipos, como la de otros que requieren tecnología sofisticada. debe de ser satisfecha por los fabricantes locales, los cuales determinan su costo, incluyendo un porcentaje de los ingresos que dedican a investigación y desarrollo.

El precio de venta de los equipos dentro de los paises citados, resulta ser más alto que el de exportación, con objeto de ser competitivos y que puedan exportar. En México, donde se tiene que participar en cada concurso contra los demás fabricantes nacionales y hasta con algunas empresas del extranjero, presentando cada vez el precio-más-bajo, las empresas no tienen recursos para llevar a cabo investigación y así desarrollar tecnología propia.

 $-62 -$ 

Por otro lado, a las empresas mexicanas les conviene la exportación de un porcentaje de lo que importan. To cual tambien es un concepto-sumamente complejo, aun tomando en cuenta que la mano de obra es relativamente barata; la única posibilidad es exportar con componentes que a su vez fueron importados. Se trata de comprar componentes en el exterior, fabricar grupos para los equipos y exportar éstos a su vez.

Por parte de la mano de obra, en nuestro país muy difícil encontrarla lo suficientemente  $\bullet$ calificada. tanto en lo que respecta al personal en la linea, como a los de niveles técnicos superiores, Corre por cuenta de las empresas el capacitarlos de acuerdo a sus necesidades particulares, debiendo en todo-caso contar con el apoyo del tecnologista.

4.8. Confiabilidad.

Los equipos de telecomunicaciones tienen una gran responsabilidad en su fucionamiento, ya que a través de ellos deben ir miles de llamadas o el control de procesos muy valiosos, por lo tanto, se debe evitar que fallen casi a cualquier costo.

Durante el proceso de fabricación, se requiere in comprobando, dentro de lo posible, la calidad de los subensambles, hasta llegar al producto terminado, el

 $-63 -$ 

cual tambien debe ser revisado. Las pruebas que se les hacen abancan la revisión visual, donde se verifica que estén completas y bien terminadas las partes, la comprobación mecánica. la electrónica, y del comportamiento de los componentes a distintas temperaturas, donde a través de cámaras climáticas se varian las condiciones de operación para demostrar que aun entonces los aparatos operan normalmente y que el equipo es confiable.

Prueba de lo indispensable que es que los equipos funcionen correctamente, y la necesidad de reducir al mínimo las posibilidades de falla, es el hecho de que la mayor parte de los transreceptores se producen bajo el sistema 1+1, lo que quiere decir que está integrado por dos equipos, uno que está operando y otro de reserva por si el primero fallara, de forma tal que la llamada telefónica o la transmisión de datos que se i esté haciendo al momento del cambio, no se interrumpa, es más, los usuarios ni siguiera se percaten de lo ocurrido. Es instantaneo y asímismo se reporta en la central de control para que la falla sea reparada.

4.9. Instalaciones.

Una vez fabricados los equipos, se requiere al proceso de instalación, el cual tiene varias entrar

 $-64 -$ 

facetas, ya que puede ser desde el simple montaje de grandes consolas para control en distintas partes de un sistema, normalmente en lugares cerrados, hasta llegar a la instalación de los receptores-transmisores, que deben ser realizados directamente en el campo y localizados en lugares remotos, Para ésto, se hace previamente un recorrido de campo con objeto de verifican si las condiciones visuales son connectas, no existen elementos intermedios entre los puntos a comunicar que distorsionen el envio de la señal, etc.

Una vez terminados los sistemas y hecho-el recorrido de campo, se procede a realizar el montaje, el cual va desde cimentar las torres, anclarias, levantarlas, fijar todos los equipos-de-transmisión, antenas, casetas donde se alojen los aparatos, colocación de estos, instalación de las fuentes-de energía, etc. hasta la prueba del sistema completo, de modo que se verifique si transmite y recibe la señal en forma adecuada ya en el campo. Aun cuando en la planta esta comprobación se hace simulando las distancias que cada aparato debe cumplin; éste es el momento decisivo donde se ve que el sistema completo funciona.

4.10, Servicio y Mantenimiento.

Una vez trabajando los sistemas, se requiere de mantenimiento, el cual normalmente es darles

 $-65 -$ 

proporcionado por el propio cliente: pero en ocasiones se necesitan reparaciones o refacciones que deben ser realizadas o suministradas por el fabricante, ya sea con cargo al cliente o no, según si los equipos se encuentran fuera o dentro de oarantía.

Es costumbre que junto con los equipos, los clientes adquieran lotes de refacciones a efecto de agilizar el mantenimiento y las reparaciones, pero muchas veces, para poder detectar alguna falla, se necesita herramental costoso, que si no-se-tiene un volumen tai en el mercado para justificar su inversión, no existe en México. lo que obliga a enviar a otro país las partes para que sean verificadas, corregidas y entonces devueltas al cliente.
5. Sistema para Control de Información en la Fabricación de los Equipos.

5.1. Introducción.

A continuación se presentará la forma en que se puede ayudan a la fabricación de equipos para telecomunicaciones por microondas con una computadora, en base a lo planteado en capítulos anteriores.

Primeramente se verá el sistema-tradicional, contra otro basado en el empleo de una computadora para control en los puntos que hacen especial la producción de estos equipos.

Después se analizará la alternativa-desde-el punto de vista económico, sin olvidar los aspectos de productividad, conflabilidad, motivación, etc. antes de toman cualquier decisión.

5.2. Sistema Manual.

El sistema de control manual, que ya está implementado y es conocido por todo el personal, por lo que no necesita ningún tipo de capacitación. Además, la gente realiza este trabajo desde hace tiempo, no presenta problemas de resistencia al cambio, ni por parte de los empleados de confianza, ni de los

 $-67 -$ 

sindicalizados. Siempre es más cómodo dejar que todo funcione como hasta la fecha y no tratar de cambiar. aunque no sea lo óptimo.

Como se mencionó anteriormente, la demanda no está claramente definida para un mediano plazo, es difícil justificar cualquier inversión en herramental de control sofisticado, a menos que existan razones importantes como aumentar la productividad o la confiabilidad, por ejemplo, o sea muy rentable, a corto plazo.

El manejar un sistema convencional, tiene la desventaja de no proveer de coordinación global a la empresa. Cada departamento se encarga de sus problemas y se tiende a tener una lucha de objetivos, en vez de coordinar los esfuerzos para un mejor funcionamiento general.

Con respecto a los inventarios, la obtención de componentes y la explosión de materiales; en este tipo de empresas, dado el gran número de conceptos, su alto costo y la dificultad para conseguirlos; es importante contar con metodos de control muy precisos, muy flexibles y que provean de información en un tiempo mínimo, algo casi imposible de lograr con métodos convencionales; se debe recurrir a programas específicos basados en el plan maestro de producción, planificación de requerimientos de materiales o de

 $-68 -$ 

capacidades, donde por la gran cantidad de componentes. cuatquier cambio acarrea muchisimos detalles y trabajo. lo que se traduce en tiempo perdido y baja de penductividad.

Otro punto importante es que sólo después de ganado un concurso, como ya se menciono, el fabricante sabe si debe solicitar las partes para ensamblar los equipos, cuenta con poco tiempo para entregar el pedido, entonces sería muy difícil en ese momento hacer la explosión de materiales y su plan de obtención manualmente. Hay que recordar que cada enlace presenta características especiales, la mayor parte de los componentes son comprados especialmente para ese pedido.

En el área administrativa-contable, el sistema convencional significa invertir cientos de horas-hombre en repetir la información de control de personal. cobros. pagos, etc. por cambios de opinión, actualización, errores o simplemente para que llegue a distintas personas con intereses variados, Esto hace que haya que trabajar hasta varias veces lo necesario, o tener más personal del que se requeriría para hacer el trabajo en forma productiva, además de desmotivar a la gente, lo que trae consigo un decremento mayor de la productividad. El trabajo es de esta forma más laborioso y lento, así como menos confiable; la cantidad de papeleo y de Información se multiplica y se

 $-69 -$ 

pierde control.

5.3. Sistema Computarizado.

Las ventajas principales del empleo de este sistema son su capacidad de retener la información, actualizarla y aplicarla a todo lo necesario con sólo registraria una vez, la gran velocidad con que lo hace y la de ofrecer el control global de toda la empresa.

E1. factor costo, no es lo único a considerar. la confiabilidad y motivación, aunque no tan fácilmente medibles, hay que tomanios en cuenta. Con respecto al costo, se tratara detalladamente en su inciso.

El hecho de registrar los datos una sóla vez y que sea. la computadora quien haga todas las presentaciones necesarias, reduce el papeleo, aumenta la productibidad y la confiabilidad considerablemente, al grado que muchas veces puede ser razón suficiente para implementar el equipo.

El personal, sobre todo el encargado de las funciones contables, cuenta con toda la información que necesita con la seguridad que está actualizada siempre, desde que cualquier cambio es ingresado al sistema, por cualquier departamento. Esto hace que se sienta motivado porque sabe que su trabajo es útil desde el

 $-70 -$ 

principio, que no va a tener que repetirlo por errores o cambios de opinión.

Las personas afectadas con el empleo de la computadora, deben tener capacitación, tanto desde el punto, de vista del empleo del equipo técnicamente, como de los cambios que sufre el flujo de información, para que así puedan emplear toda la capacidad de esta herramienta. Se debe conocer el personal disponible y que se deba capacitar, así como la nueva  $\bullet$ infraestructura de la información, desde antes de implantario: se ouede recurrir al proveedor del equipo. de los programas de apoyo o a despachos especializados.

Puede ser conveniente que en la etapa de implementación, se consulte con un departamento para servicio (Service Bureau), quien ayude a realizar los cambios correctamente. También para que durante este tiempo, se lieven funciones en paralelo y así se revise  $0110$  $105$ resultados sean correctos y el sistema confiable.

E1. implementar cualquier elemento extraño en la forma de trabajo de las personas, siempre trae aparejado resistencia (resistencia al cambio), aunque en la actualidad, por lo que respecta al empleo de las computadoras, se tiene la gran ventaja de que la mayoría de las personas las consideran como las herramientas de trabajo de moda, y hasta como juguetes,

 $-71 -$ 

debido a su difusión masiva. y que ya por más resistencia que se pueda ofrecer, es un hecho-que forman parte de nuestras vidas. De cualquier forma, no se débe pasar por alto el factor humano del cambio. Se debe presentar la computadora como una herramienta para el mejor desarrollo de su trabajo, no como competencia ni como duda de la calidad de su desempeño.

A continuación se presentara más ampliamente la forma en que un sistema de control, basado en el empleo de una computadora, puede ayudar a la fabricación de equipos para telecomunicaciones por microondas.

5.3.1. Funciones Administrativo-Contables.

Una de las principales ventajas que tiene computadora, como ya se mencionó, es su capacidad de validar automáticamente toda la información y de actualizarla, desde el momento en que ingresa al sistema, logrando que al momento esté disponible para todo el que la necesite, facilitando, entre otras cosas, el tener la contabilidad al día. El sistema computarizado puede emitir reportes con la última información, agrupar, comparar y presentar la información de la forma más útil.

En esta área, la misma información se repite varias veces, para distintos propositos; el llevaria a

 $-72 -$ 

cabo en forma manual, sionifica repetir miles de datos que ya fueron ingresados alguna-vez-al-presentar-una cotización. cuando se hizo la explosión de materiales.  $\mathbf{a}$ hacer las últimas compras, etc. Empleando una computadora que centralice la información, al haber entrado los datos para cualquier función de la empresa. se calcula la información que requieren muchos de los interesados, se imprimen en los formatos adecuados y se registra. Esto puede ser muy útil, por ejemplo, para analizar las condiciones financieras actuales, dando lugar a análisis de variación, reducir-el-tiempo-de proceso contable, y mantener un control exacto-del flujo de efectivo, tan importante en estos tiempos de  $in$  $\ell$  lación.

Hace posible sensibilizar el plan financiero de la compañía constantemente, permitiendo contemplar las repercuciones de todos los renalones de los estados financieros, así como de las razones, al cambiar cualquier resultado: algo que permite tomar decisiones con bases mucho más solidas, sin haber gastado tiempo en cálculos aritméticos.

Así mismo, con lo que respecta a planeación, como en este tipo de empresas no se-cuenta-con-la información necesaria para realizarla en un mediano plazo, la computadora se vuelve una herramienta muy importante, mostrando oportunamente las opciones a sequir, variando las diferentes posibilidades.

 $\overline{1}$ 

 $-73 -$ 

En lo referente al manejo del personal, la información también puede ser consultada desde el momento de ser ingresada, además, se suede clasificar al personal por centro de trabajo, sueldo, puesto, atiquedad, edad, etc., se puede llevar control de adeudos y registrario automáticamente para **Tas** aplicaciones que se requieran; por ejemplo, para pagar salarios, puede calcular la distribución de billetes. imprimir cheques, etc.;facilita el control de las tanjetas de **asistencias** lleva los acumulados y estadísticas, realiza los cálculos necesarios para SHCP, IMSS, INFONAUIT, FONACOT, etc., calcula el fondo de ahorro, vales, reparto de utilidades, aguinaldo, etc.: puede realizar cambios masivos en los sueldos con sólo indicar los intervalos o porcentajes, Se pueden evitar la mayoría de los movimientos en núminas, tanto los fijos (retenciones de impuestos, cuota-del IMSS, etc.) como los variables (faltas, vacaciones, etc.).

En. to relacionado a la cartera, desde el momento en que se hace un cobro o un pago, se toma en cuenta para el flujo de efectivo, así, siempre se tiene información actualizada. El sistema, además, puede conciliar cheques y seleccionar la secuencia en que se deben pagar de acuerdo a políticas preestablecidas, lo que permite optimizar los recursos disponibles manteniendo un estrecho control de los movimientos de efectivo.

 $-74 -$ 

" "Para mejorar la liquidez de la empresa en lo que respecta a cuentas por cobrar, el sistema puede encontrar rápidamente quién debe, cuánto y desde cuándo, ya que tiene la capacidad de clasificar estos documentos por fecha de vencimiento, proveedor, monto, etc. Así, al tener mayor control, es posible aumentar la velocidad de cobranza.

Como una función adicional de oficina, se puede tener un programa para manejo de textos, el cual permita la elaboración y revisión de documentos fácilmente, así como para hacer tantos originales como sean necesarios. Este puede incluir verificación de ortografía y sinónimos, con la ayuda de diccionarios estándar o especializados; puede clasificar por autor, fecha, palabras claves, etc. para ahorrar tiempo de búsqueda en archivos; también puede hacer gráficas en tiempos muy contos, en relación a los métodos tradicionales.

5.3.2. Producción.

La ventajas de tener la coordinación global de todos los departamentos, en el sistema de control computarizado, es algo de especial importancia en el departamento de producción, ya que toda la empresa gira atrededor suyo, evita que cada departamento o función

 $-75 -$ 

busque solo cumplin con sus objetivos panticulares. sino con los cenerales de la empresa: cualquier modificación que se haga de órdenes liberadas, se comunica a todos los afectados desde el momento en que sucede.

**Para llevar** un. control **efectivo**  $de$   $1a$ productividad, el sistema puede comparar los resultados obtenidos en un determinado plazo con los históricos o pronosticados. y así poder tomar medidas oportunamente. analizando Tas. variaciones. Como ejemplo. continuación se muestra la forma en que puede servir la computadora para la evaluación de la actuación de un centro de trabajo (a partir del subensamble clave 702728, el cual se verá más adelante, en Explosión de Materiales); en primer lugar, está un formato lleno con los tiempos observados para la calificación:

76

INFORMACION PARA EL CALCULO DE LA PRODUCTIVIDAD,

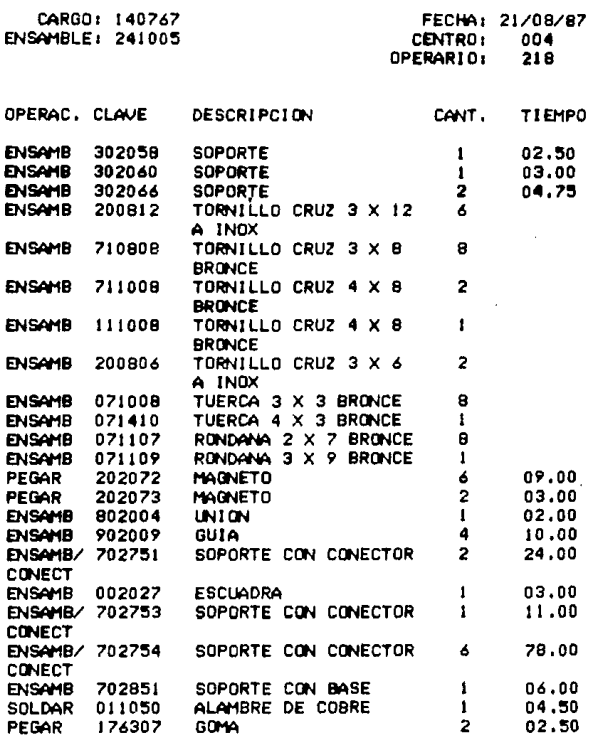

TIEMPO TOTAL: 163.25

Nota: Todos los tiempos son reales totales por **operación** *y* **estin dados** •n **minuto• decimal••,** Las partes sin tiempo, sirvieron para el ensamble de las **demás. Todas** las **cantidad••** (C#IT,) **tstán dadas en piezas.** 

Una vez hecho el trabajo, se ingresan-estos tiempos reales a la computadora y se obtiene el segundo formato, donde ya se observan los tiempos-estándar totales de las operaciones y las diferencias con los observados (DIFER.), hasta llegar a una calificación final de la actuación, o Factor de Productividad:

# VARIACION DE TIEMPO REAL Y ESTANDAR Y FACTOR DE PRODUCTIVIDAD.

CARGO: 140767 **ENSAMBLE: 241005** 

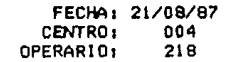

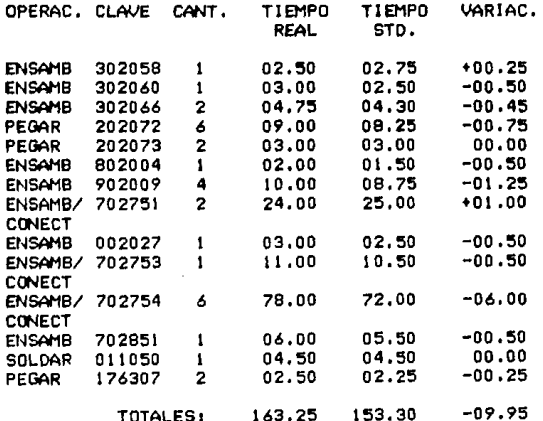

FACTOR DE PRODUCTIVIDAD: 93.91%

tiempos son totales por operación y Nota: Todos  $105$ dados en minutos decimales. Las partes que están de las demás fueron  $e<sub>1</sub>$ ensamble sirvieron para e t tiempo de las eliminadas, tomar sólo para

 $-78 -$ 

operaciones. Todas las cantidades (CANT.) están dadas en piezas. El factor de productividad es el total de tiempo estándar entre el total de tiempo real, en tanto por ciento.

En esta ajemplo se vio sólo el tiempo de ensamble de una pieza, aunque la computadora-puede hacen cálculos por los costos de los materiales o las cantidades empladas (algo considerado fijo en el ejemplo): también puede tomar las diferencias contra datos históricos u objetivo, según lo que se quiera evaluar en el momento.

Ya que, como se mencionó, en este tipo de industrias no se puede conocer la demanda en un mediano plazo, se debe tener la capacidad de planear, modificar y establecer prioridades en las cargas de trabajo lo más rápida y efectivamente posible, ésto significa, tener listas varias opciones de donde decidir desde el momento en que se determinen las variables (por ejemplo, se gana un concurso), considerando todas las repercusiones; así ser más productivos, al aprovechar mejor los recursos existentes. El sistema puede plantear varias opciones de cargas de trabajo para cada estación, desde el momento en que se recibe el pedido, como se muestra en el diagrama 5.1. Hay que recordar también que la mano de obra es calificada y existen dificultades para encontrarla en nuestro país.

> **ESTA TESIS HO BEBE**  $-79 -$ SALIR DE LA BIBLIOTECA

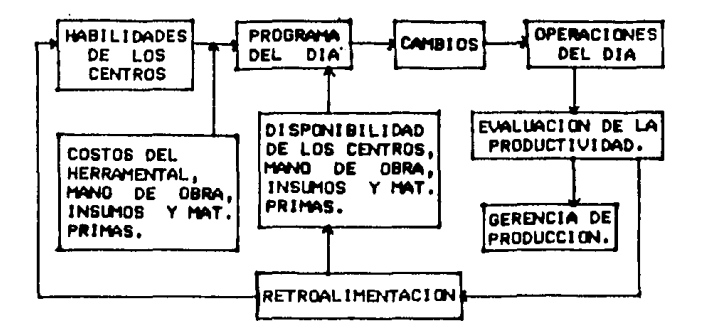

Diagnama 5.1. Cálculo de las Cangas de Trabajo.

Conociendo para un equipo su explosión de materiales (como se verá más adelante), los tiempos de entrega de sus componentes y la capacidad disponible en planta, se puede calcular y hacer un compromiso sobre su. fecha de entrega, desde el momento mismo de conocer sus especificaciones; así como monitorear el desarrollo ordenes a través del tiempo y así poder tomar de las i medidas preventivas a tiempo. Además, en el área de producción, permite seguir los costos de inventarios en proceso, empleando la información provista por compras y las nóminas, como se puede ver en el diagrama 5.2:

90.

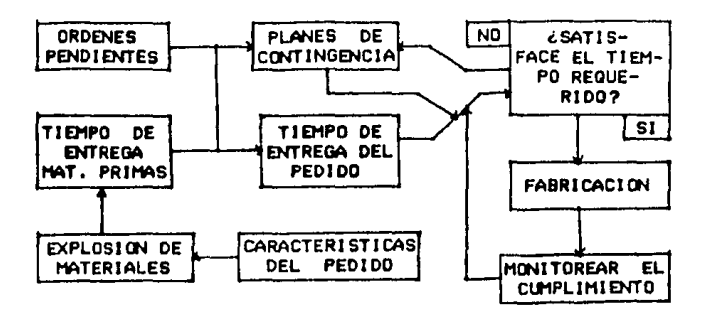

Diagrama 5.2. Monitoreo del Tiempo de Entrega.

Como las cotizaciones al entrar al concurso ser siempre lo más bajas posibles, y ya que el deben precio pactado es lo que se cobra al entregar el nedido. cerca de dos años después, es muy importante tener pieno conocimiento de los costos involucrados a todos los niveles y así poder aplicar formulas de escalación como la siguiente:

PE = PC (A (MEE / MEC) (IIE / IIC) + B (C (IPE / IPC) +  $+$  D (SME / SMC))  $+$  E)

donde :

PE -Precio al momento de entregar. PC Precio al momento de cotizar.

 $-81 -$ 

A Porcentaje del precio escalable, procedente de partes importadas.

MEE Cotización de la moneda del país que se importa, al momento de entregar.

MEC Cotización de la moneda del país que se importa, al momento de cotizar.

IIE Indice al productor del país que se importa, al momento de entregar.

llC Indice al productor del país que se importa, al momento de cotizar.

B Porcentaje de integración nacional escalable.

C Porcentaje del precio procedente de materias primas nacional is.

IPE Indice al productor nacional, al momento de entregar.

IPC Indice al productor nacional, al momento de cotizar.

D Porcentaje del precio procedente de la mano de obra.

SME Salario mínimo al momento de entregar. SMC Salario mínimo al momento de cotizar.

E Porcentaje no escalable del precio.

Es también por este hecho de entregar los sistemas mucho después de lo solicitado, que se deben tener perfectamente coordinadas la liberación y control de ordenes de producción. Un retrazo significa recibir •1 importe d•l pedido despu's de la fecha esperada *<sup>Y</sup>* sin esca1acl6n durante ese tiempo, algo que con los costos de financiamiento actuales, puede fácilmente terminar con la utilidad en poco tiempo y provocar pérdidas, sin contar con las multas por demoras.

El sistema indica el estado de las ordenes y las cangas de las estaciones, y lo nelaciona con el trabajo pendiente. Es posible, entonces, toman el control de las operaciones críticas y sequirlas detalladamente: puede clasificarias según su volumen, su fecha de entrega, o alguna característica especial para, ya sea acelerar una orden atrazada o diferir otra por falta de alguna pieza, y reordenar las demás, con ias. modificaciones necesarias para compras, disponibilidad de los centros de trabajo, etc.

La computadora elabora listas o reportes de cada centro, mostrando las órdenes a procesarse a través del tiempo, liberando así a los supervisores de estas tareas y dejandoles más tiempo para controlar sus áreas de responsabilidad; además, puede analizar la actuación de los operanios, los tiempos de espera de los centros y sus cargas actuales.

El sistema puede, según los requerimientos de convertir el plan de producción en capacidad, requerimientos detallados de mano de obra y maquinaria, para ser desarrollados en los centros de trabajo, los que se establecen a partir de las órdenes actuales de manufactura y de las planificadas. De esta manera, se

 $-83 -$ 

tiempo necesidades contra analizan en  $^{\bullet}$ Tas -Canacidades y comunica a las demas áreas. En caso **Kell** que hubiera un cambio en el diseño del equipo o de la disponibilidad componentes, permite tomar las de decisiones pertinentes oportunamente. ya que muestra todos los cambios involucrados. Al **completarse** 18 orden. ésta pasa al área contable, como se muestra en el diagrama 5.3;

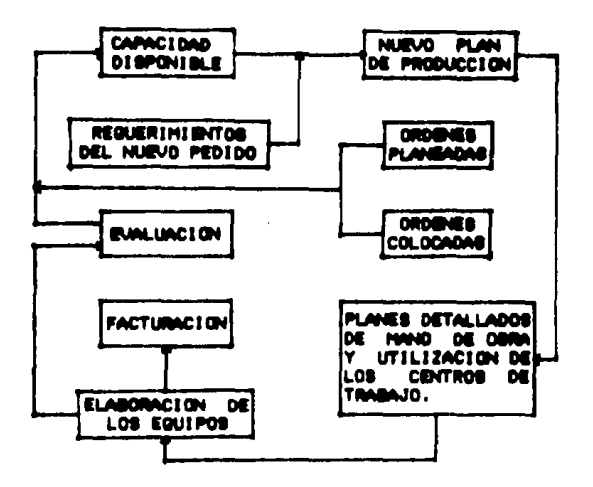

Diagrama 5.3. Planeación de la Producción.

Con relación a la instalación de los equipos, se puede considerar, para efectos de los flujos de información, como otro centro de trabajo de producción; las funciones del sistema lo incluyen con las todas consideraciones pertinentes, dado por l as que.

 $-84 -$ 

distancias que se tienen que recorrer, no es fácil cambiar una orden una vez emitida.

5.3.3. Explosión de Materiales.

Como se dijo en el capítulo anterior, cada pedido es formado por más de seis mil códigos distintos de entre semiconductores, componentes electrónicos profesionales, placas de circuitos impresos, circuitos integrados. partes mecánicas y cableado. con combinaciones diferentes para cada caso. Por otra parte, sólo se sabe si se requiere solicitar los componentes, hasta el momento de ganar el concurso correspondiente, por lo que es importante contar-con una forma de explosionar materiales lo suficientemente rápida para las necesidades de cada orden, reduciendo el costo asociado con los inventarios. El empleo de la computadora, permite hacer los listados de materiales ordenados según las funciones a cumplir, así, por ejemplo, suntin una lista con los materiales, al nivel más bajo, totalizados por código y fecha de entrega, para el departamento de compras; otro listando el total de piezas que se requieren para que un centro de trabajo haga un subensamble de nivel superior, o de subensambles para que otro centro haga-ensambles-de otro nivel, de equipos en que se emplea alguna parte, para el almacén, etc.

 $-85 -$ 

Tenréndolo sincronizado con el plan maestro de producción, para cada componente en una orden o para cada onden, se puede determinar sus requerimientos totales y compararios contra los saldos de inventarios, to comprometido en órdenes de manufactura y to comprado próximo a recibirse. Se establece, entonces, un plan de obtención de componentes.

La siquiente lista de materiales, es un ejemplo del desolose máximo (hasta piezas compradas) de un ensamble (clave 241005), el cual se descompone en subensambles (hijos), de los hijos del ensamble 241005, se muestra un listado del 0078, y de los hijos del 0078 (nietos del 241005), se muestra uno del 002t

### EXPLOSION DE MATERIALES DE UN ENSAMBLE.

#### Ensamble clave 241005

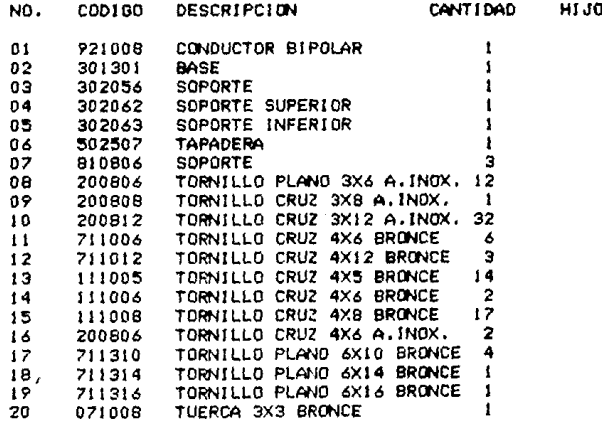

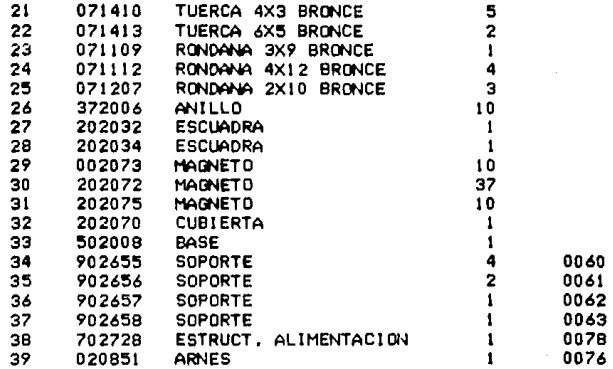

## Subensamble 702728 (Hijo 0078):

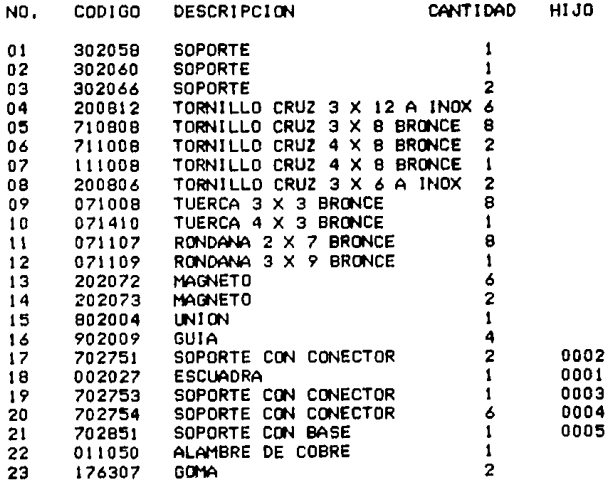

Subensamble 702751 (Hijo 002 del 702728):

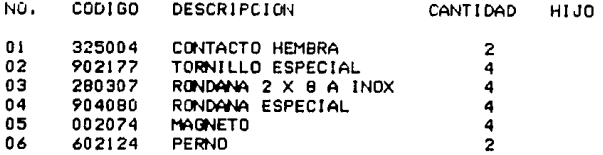

(La columna de cantidad incluye las piezas necesarias para. formar los dos 702751 necesarios para cada 702728).

Posteriormente, se convierten las necesidades del equipo a fabricar en un plan detallado de obtención de componentes a través del tiempo, considerando el programa maestro de producción y los plazos de entrega de los materiales involucrados, se pueden establecer las fechas *y* cantidades en que se necesita cada componente *y* en que se debe solicitar, obteniendo así el programa para el departamento de compras.

Ya. que, como se mencionó, los equipos se fabrican sobre pedido, se deben crear las listas de materiales y las emisiones de órdenes de compra; así como incorporar todos los cambios de diseño, a fin de tener 1 a 1nformac1 Ón segura *y* actualizada. La computadora permite tener toda. la información del diseño y niveles de inventario en un sólo lugar, lo que impide tener duplicidad de datos para compras, determinación de costos, logística de materiales, etc.

 $-$  BB  $-$ 

El encargado de ingeniería del producto puede elaborar la lista de materiales para cualquier cambio<sup>1</sup> simplemente indicando las diferencias con el equipo original. Haciendo un sólo movimiento se actualizan todas las listas donde repercuta, ésto se traduce en confiabilidad.

5.3.4. Manejo de Inventarios.

Es importante en estos momentos, contar con un control estricto por lo que respecta a inventarios, dado el alto costo asociado con el financiamiento. En las empresas que fabrican equipos para telecomunicación por microondas, al igual que en otras del ramo de la electrónica profesional, es particularmente difícil logranio, dado el gran número de elementos que implica cada sistema y a la dificultad para obtenerlos. Se vuelve muy importante, entonces, emplear el mejor método disponible para su aprovechamiento; de hecho, algunas empresas del giro justifican la inversión en una computadora tan sólo por lo que ahorran en este concepto, al comprar los componentes en el momento exacto, sin contar las menores pérdidas de piezas por facilitar un control más efectivo.

Como ya se mencionó, se manejan más de diez mil códigos de partes y su repetición en cada orden es muy baja, por lo que el tiempo dedicado a la localización

 $-89 -$ 

en almacenes es significativo, sobre todo-porque-es tiempo que puede ser de espera para algún centro de trabajo que tenga faltantes de material. El sistema lo puede agilizar, indicando el sitio donde se encuentran los componentes en el almacén y la secuencia en que tomados, reduciendo los deben ser tiempas improductivos, aumentando la productividad.

A continuación se muestra, mediante el mismo ejemplo empleado anteriormente (subensamble 702728), un listado de los materiales tal como se obtendría antes de surtirlos a un centro de trabajo; en este caso se ordenaron por secuencia de sacado del almacén (útil para el almacenista), aunque puede aparecer por secuencia de ensamble (útil para el operario), etc., según las necesidades del momento:

SECUENCIA DE OBTENCION DE COMPONENTES DEL ALMACEN.

#### Subensamble 702728 (Hijo 0078):

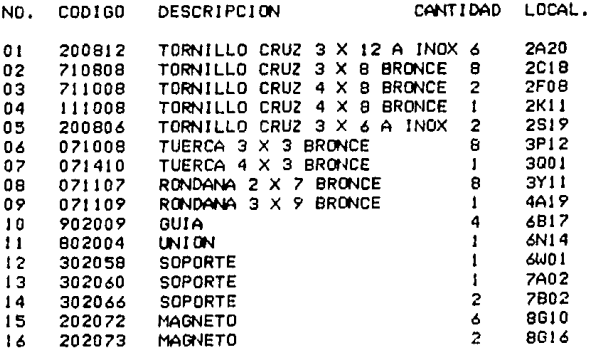

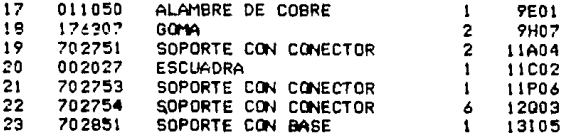

A1. momento de tomar los componentes dal almacén, el sistema actualiza inmediatamente los registros, tomando tanto las existencias físicas como las cantidades comprometidas en el momento, conciliando contra el estimado para no tener problemas por haber entregado material comprometido, o poder emitir-las ordenes de compra lo antes posible. Se simplifica el control del inventario y la información está muy accesible al personal interesado.

Una vez emitida una orden de compra en base a explosión de materiales, la computadora puede  $14$ registrar los precios, como base para valuar los inventarios. Según lo acordado en el contrato y la fecha de entrega, calcula las repercuciones que van a tener los pagos del material comprado en el flujo de efectivo; para lograr que las compras sean lo-más productivas, y dado que todas las funciones están relacionadas entre sí, no significa prácticamente ningún tipo de trabajo de oficina, todo el movimiento se genera automáticamente, a partir de la obtención del pedido, que genera ordenes de compra, que se refleja en las cuentas por pagar, etc.

El sistema, además, puede clasificar y llevar estadísticas de los proveedores clave por nivel de confiabilidad. volumen. etc. Esto se unelue especialmente importante en las empresas del ramo, porque, como ya se menciono, el control de calidad de los componentes es fundamental y no se pueden hacer las pruebas necesarias, por el alto costo del equipo.

Se debe toman en cuenta, que dado el pequeño número de óndenes que se neciben al año, a lo especializado de cada una y a la cantidad de componentes, el plan de requerimientos de materiales se realiza por orden y no por componentes particulares.

Con respecto a la confiabilidad de los equipos. es difícil que una computadora la mejore sin intervenir directamente en su proceso de manufactura, con robots industriales o centros de maquinado automatizados, lo cual no pretende este estudio, Lo que sí puede hacer es facilitar el control, registrando las fallas que se presenten a través de todo el proceso, manejando la información de modo que destaque los problemas-más importantes, por ejemplo, asignando una cuenta de reprocesos para cada centro de responsabilidad, así, el tener mayores costos por reprocesos, significa para el responsable del centro, tener menor calidad; otra forma puede ser mediante técnicas estadísticas.

 $-92 -$ 

También con respecto a la confiabilidad, pero ~r1 loá tiempos dt 1ntr1gi1. 1 el tener un mejor control de Ja. producción, puede influenci&r globalmente- *en* la reputación de la empresa como proveedor, ayudando a que se cumplan realmente.

5.3.5. Servicio y Mantenimiento.

En esta industria, el mantenimiento preventivo generalmente corre por cuenta del cliente, pero las reparaciones mayores deben ser hechas por el fabricante, para quien es una variable competitiva el ofrecer los tiempos de servicio más cortos. Estos trabajos no pueden ser programados, lo que crea problemas en los centros de producción e instalaciones, variaciones en la mano de obra *y* equipo requerido, con su correspondiente aumento en la nómina por el pago de horas extra.

Si se trata de tener tiempos de servicio cortos con los recursos normalmente empleados, se crean cuellos de botella en la fabrlcaclon de Jos nuevos sistemas. Si se sique con la producción normalmente *y* se dejan las reparaciones para algún periodo de poco trabajo, el tiempo de servicio podría ser inaceptable, No se puede contratar gente para hacer cada reparación, porque se tardar(a más *en* capacitar que en resolver e1 problema, *y* si se tiene personal de más para estos

- *93* -

va en contra de la productividad y aumentan CASOS. SO tos costos, igual que con las honas extra.

Lo que puede ayudar la computadora en este oroblema.  $\bullet$  $\bullet$ chean **DIANGE** de trabajo  $1<sub>0</sub>$ suficientemente flexibles. seaún prioridades preestablecidas, para que en el momento de requerirse una reparación, inmediatamente puedan ser modificados, creando rutas alternativas de donde tomar una decisión óptima: de modo que se siguen cumpliendo los pedidos y **KB** atienda la reparación lo antes posible. Se alustan los consecuentes cambios en los demás aspectos como capacidad disponible, niveles de inventacios, etc. Esto sería muy difícil logranto manualmente, por todos los cambios que se generan y todos los errores en que se puede incurrír, al tener cualquier diferencia con el plan original, como se aprecia en el diagrama 5,4:

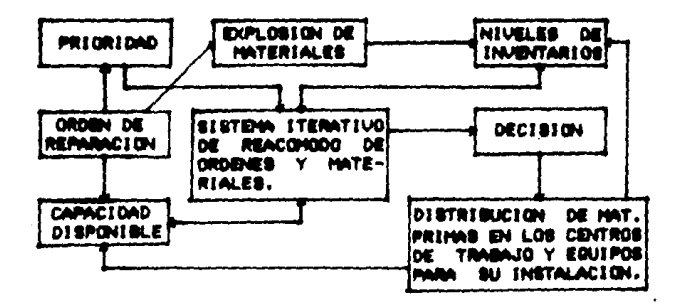

Diagnama 5,4. Manejo de las Ordenes de Reparación.

5.3.6. Interrelaciones.

El objetivo de este inciso es tener más claro lo mencionado en los anteriores, con respecto al sistema de cómputo, mostrando lo que pasa al momento de empezar a funcionar, ésto es, cómo se van relacionando tas diferentes partes de la empresa para proveer información a todas las áreas involucradas, como se puede apreciar en el díagrama 5.5.

Para obtener un pedido, ya sea-de-Petróleos Mexicanos, Comisión Federal de Electricidad, Telefonos de México, etc., como se mencionó anteriormente, es necesario participar èn el concurso correspondiente. Para ésto se considera, en base a los planos y especificaciones enviados por el tecnologista, los instructivos de ensamble, los costos de material y mano de obra y el estado de la empresa en ese momento (desde el punto de vista financiero, de las órdenes pendientes de elaborar, etc.), el precio total y el tiempo de entrega. Esta •• la Única parte que no debe cambiar conforme evoluciona el proyecto, aunque tiene retroalimentación que será empleada para concursos posteriores.

De ganarse el concurso, se empieza a desarrollar un proceso activo a través del tiempo, cada avance o desviación va retroalimentando y ajustando el plan original y se hacen comparaciones periódicas {casi

 $- 95 -$ 

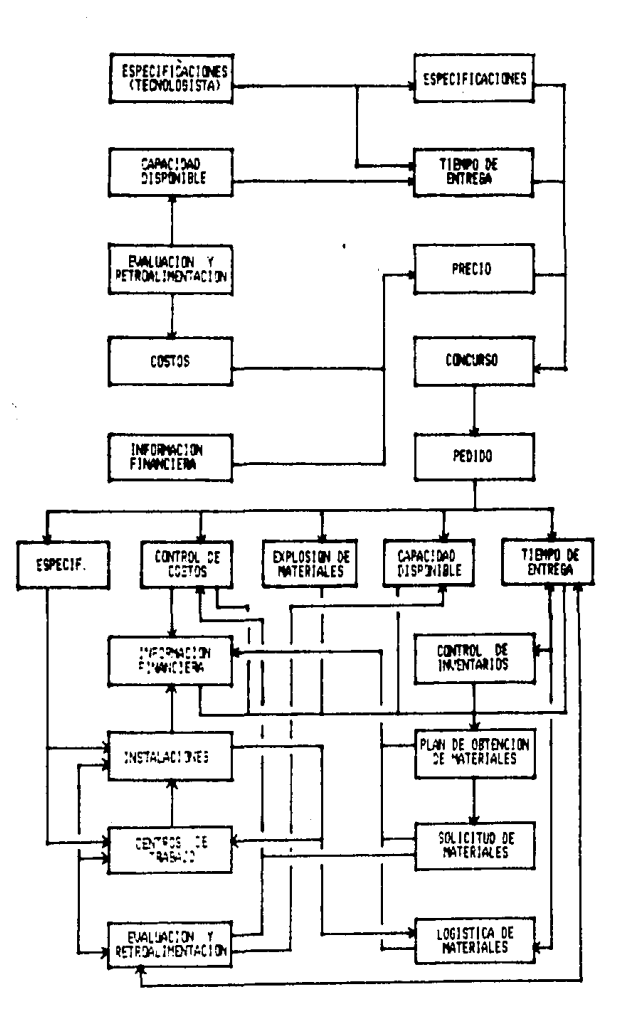

 $\mathbf{I}$ 

Disorama 5.5, Interrelaciones.

continuas, comparadas con la duración del provecto) de los logros reales contra los objetivos, en base a las cuales tomar acciones.

Se i entra al concurso ofreciendo (de la información antes mencionada), las especificaciones del producto, su precio y tiempo de entrega.

Si se obtiene el pedido, se ve por la obtención de materiales en el tiempo adecuado. Se explosiona el sistema a elaborar, se toma en cuenta lo que tardan los componentes en llegar y el tiempo disponible para entregar el sistema; los materiales disponibles en el almacén, la capacidad disponible y programada y la situación financiera (de flujo de caja). Se hace así un plan de obtención de materiales y se van ordenando en el tiempo adecuado, retroalimentando a las partes involucradas si ocurre cualquier cambio, permitiendo así hacer simulaciones y tomar medidas-adecuadas-loantes posible, evitando, sobre todo, tener tiempos inactivos en los centros de trabajo, que son críticos en esta industria.

Los materiales son recibidos, almacenados y entregados a los centros de trabajo y para instalaciones, en lo que se podría llamar logística de materiales, comunicando la información actualizada para las actividades relacionadas, como finanzas para pagar los materiales, al encargado de programar los centros

 $-97 -$ 

de trabajo, etc.

Los materiales son procesados en los centros de trabajo según las especificaciones e instalados: durante este tiempo se evalúa la actuación y costos y la información se retroalimenta a los interesados, así como el avance de las órdenes en el momento.

Así, se tiene un sistema siempre con la última información, actualizada cada vez que ocurre algún cambio y llevada a todas las personas que les interesa.

5.4, Selección del Equipo (Handware),

La primera decisión a tomar, es la referente a si se va a comprar, a tener acceso tipo tiempo compartido, o a recurrir a un departamento externo de asesoría (Service Bureau). Dado que la solución planteada presenta integrar totalmente la empresa, ésto es, que todos los cambios se deben reflejar inmediatamente en las áreas correspondientes, no es posible recurrir al tiempo compartido o a la asesoria, sino necesariamente adquirir el equipo y que esté disponible permanentemente.

Sólo durante la etapa de implementación, sería recurrir a los servicios de un recomendable departamento de asesoría, mientras se cuenta-con la

 $-98 -$ 

infraestructura necesaria para el buen aprovechamiento del sistema, además de poder contar con duplicidad de algunas funciones durante este tiempo, verificando así que los resultados obtenidos sean reflejo de la realidad.

Una decisión importante es la referente a la cantidad de memoria que la empresa requiere para sus necesidades. Como ya se mencionó, en este tipo de industrias, se tienen relativamente pocos proveedores, clientes, personal y órdenes de trabajo, pero una enorme cantidad de códigos en inventario y una-muy compleja explosión de materiales.

Dado que la memoria es lo que requiere un proceso definido para su cuantificación, será lo que se obtendrá más detalladamente:

En el parte contable-administrativa, se pueden separar en estados finanancieros, cuentas por cobrar y pagar y nóminas. A continuación se presenta el cálculo de sus necesidades. La K significa Kilobytes, o miles de unidades de memoria:

Estados Financieros: 100 cuentas de 8 cifras en promedio y 1200 movimientos al año, de 100 localidades por movimiento. **960K** 

Cuentas por Cobrar y Pagar: 12 clientes y 150 proveedores. 150 localidades por cada uno. 100 por movimiento y 6,000 movimientos al año. **649K** 

**Nóminas:** 240 empleados, cada uno de los cuales requiere 200 unidades para el registro de su nombre, categoría, número de seguro social, edad, fecha de ingreso, etc., 160 para cálculos de la nómimina semanal, 160 para calculos de la mensual y 160 para el total acumulado. 163K

Tablas Generales (Seguro social, impuestos, etc) 25K -----Subtotal. 1,797K 10% de holoura. 180K 1,977K Total.

Para realizar la explosión de materiales, hasta emitir las ordenes de compra, se requiere de gran cantidad de memoria, dado el número de piezas que manejan y a lo particular de los equipos, como se presenta a continuación:

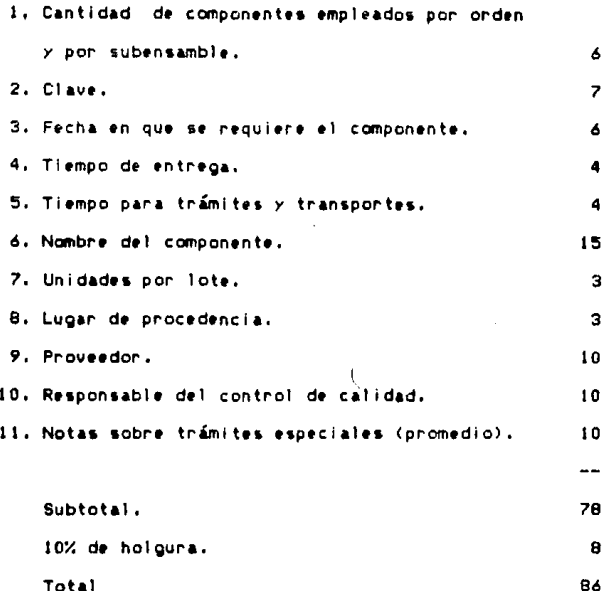

Multiplicado por el número de códigos (7,500 simultáneamente, suponiendo un tiempo máximo de entrega de los materiales de 6 meses y de los equipos de 2 años, da una necesidad de tener en memoria 0.25 del total de las piezas, por 6,000 códigos por equipo y por 5 pedidos simultaneos), da un total de 645,000 localidades de memoria, más 40,000 para la información referente a los instructivos de ensamble, da un total de 695,000 unidades.

Por lo que respecta a inventarios, requieren en memoria la siguiente información:

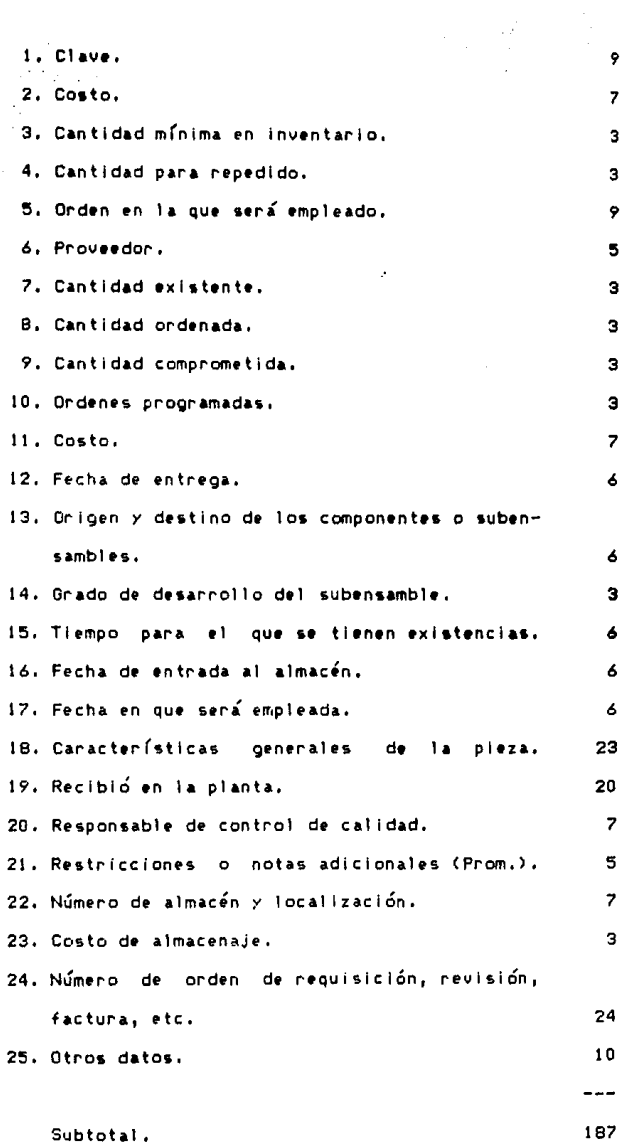

 $\Lambda$ 

 $\frac{d\mathbf{r}}{d\mathbf{r}} = \frac{d\mathbf{r}}{d\mathbf{r}}$ 

 $\frac{1}{2}$  ,  $\frac{1}{2}$  ,
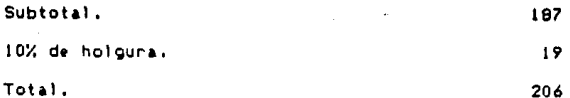

Multiplicado por el número de códigos (7,500), da un total de 1,545,000 unidades.

En producción se necesita también una memoria considerable para controlar las estaciones de trabajo, los recursos y el personal disponible, y así poder lognan su aprovechamiento óptimo.

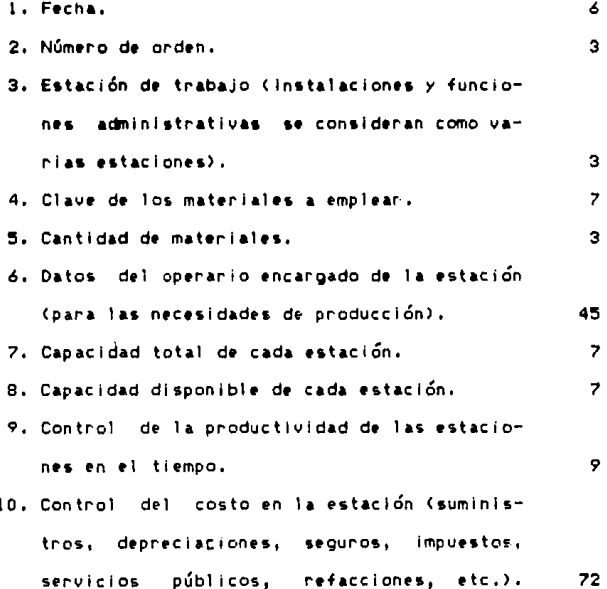

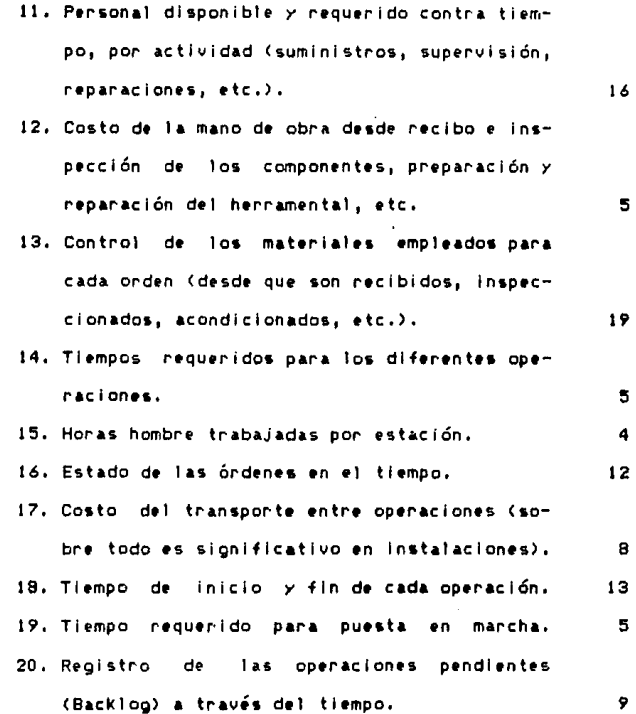

Operan 160 estaciones de trabajo (incluyendo las de las funciones administrativas, recorrido de prueba e instalaciones), las que multiplicadas por la **suma de memoria que requieren los puntos 1 <sup>1</sup>2, 3 <sup>1</sup>7 <sup>1</sup>8,**  *9 y* 10, 14, 15, 16, 17, 18, 19 *y* 20, se obtiene la de los centros de trabajo y es de 26,100 localidades.

Similarmente, para calcular lo que respecta a personal, se suman los puntos 6, 11 y 12 y se multiplica por los 240 empleados, obteniendo 15,900 unidades.

Para lo referente a componentes, se suman los puntos 4, 5 / 13 y se multiplica por 7.500 códigos. obteniendo 217,500,

Los puntos 5, 7, 8, 9, 10, 12, 14, 16, 17, 19 y 20, se deben volver a multiplicar por sus factores correspondientes, para tener los datos planificados, así, comparantos con los reales y medir la actuación.

El total de las necesidades de producción, considerando un 10% de holgura, es de 343,000 localidades.  $\ddot{\phantom{0}}$ 

En resumen, las necesidades de memoria de toda la empresa, incluyendo las funciones administrativas, de explosión de materiales, inventarios y producción, suman cuatro millones quinientos sesenta mil localidades (4.56 Megabytes), más aproximadamente dos millones de unidades para sistemas operativos y programas de apoyo. Seria conveniente tener un 30% de capacidad disponible para futuras expansiones, con lo que se llega a 8.53 millones de unidades requeridas, por lo que se recomienda comprar un sistema de disco rígido de diez millones (tamaño comercialmente disponible), con discos de 3.5 in. como respaldo.

Se puede observar que gracias a la integración global de la empresa, se requiere de relativamente poca memoria para el tamaño de la misma, contra lo que se necesitaría si cada departamento tuviera su información independiente, ya que una vez ingresado un dato en cualquier área, se puede emplear en todas las que se requieran, lo que disminuye el costo del sistema. simplemente no repitiendo la información para cada necesidad.

Por lo que se reflere a equipo perifórico *y* unidad central de procesamiento, se sugiere, en la etapa de implementación, colocar 2 computadoras interconectadas entre sí, para que según el tiempo que estén – ocupadas, se decida si ampliar su número, Inicialmente, quedaría una en el departamento de contabilidad y la otra en el de producción.

Dado lo complejo que puede llegar a ser el programa empleado (que se verá más adelante), así como para poder emplear cualquier otro comercial como Lotus 123, dBASE o Simphony, por ejemplo, se sugiere memoria de acceso aleatorio (RAM) al menos de 1,000,000 localidades.

Cada terminal debe contar con una impresora de 132 columnas y al menos 130 caracteres por segundo (CPS>,

 $-106 -$ 

Para evitar que se pierda la información que está siendo ingresada, así como la de archivos abiertos durante una falla de energía eléctrica, se debe contar sistema de suministro ininterrumpido de con un corriente (No-Break), con capacidad de 500 VA y quince minutos. tiempo suficiente para tomar las medidas pertinentes.

Resumiendo, se pueden comprar dos computadoras personales IBM PS-2, con memoria de acceso aleatorio de 1,000,000 localidades con un disco de 3.5 in. cada una: un disco rigido de 10 millones.

Dos monitores monocromáticos de 12 in., 80 columnas por 24 renglones; dos impresoras de linea-bidireccional, con 132 caracteres por linea y 130 CPS, ATI 1500 con sus conecciones necesarias, una red apropiada y un sistema de suministro ininterrumpido de corriente de 500 VA y 15 min.

Cabe recalcar que ésto debe tomarse sólo como equipo que satisface superencial de l un i 1os. requerimientos y está disponible en el mercado nacional, se tomó IBM PS-2 por ser lideres en el mercado, tener uno de los tiempos de servicio-más cortos, así como una altísima confiabilidad, además, por ser los lideres, es muy fácil encontrar quien haga los programas necesarios, o comprar unos compatibles. La selección definitiva está fuera de los alcances de este estudio.

 $-107 -$ 

E1 costo del equipo es de \$19'049,000.00 M. N. más IVA, el desglose y especificaciones, se pueden ver en el anexo.

5.5. Selección de los Programas de Apoyo (Software),

La primera decisión a tomar es si se van a adquirir los disponibles comercialmente, o si se recurrirá a alguien que los elabore a la medida de los requerimientos.

Los programas comerciales, como ya se mencionó, tienen las ventajas de ser más confiables por haber sido probados por muchos usuarios anteriores y de ser generalmente más baratos, pero tienen la gran desventaja de estar hechos para las necesidades generales de algunos tipos de empresas y no para las particularidades de la interesada.

Los programas hechos a la medida, en cambio, representan una inversión inicial más alta y existe la posibilidad de tener algunos problemas en la etapa de implementación, pero una vez superados, se cuenta con un sistema que satisface exactamente las necesidades de  $1a$ empresa y con menos posibilidades de requerír adaptaciones futuras.

Dado lo especial que resulta la fabricación de equipos para telecomunicaciones por microondas, y a que se planea tener todas las funciones de los departamentos coordinadas, sería casi imposible encontrar el conjunto de propramas apropiado en el mencado, sobre todo por sus interconexiones, así que se recomienda recurrir a una compañía que diseñe uno.

Se necesitarán programas de apoyo para las cuatro funciones que se mencionaron anteriormente: la administrativa-contable, la de producción, la de explosión de materiales y la de inventarios: interrelacionadas para que se hagan las modificaciones pertinentes en la información de todas ellas cuando se dé cualquier cambio, en cualquier parte del proceso. Aunque para lograrlo se necesitan muchos programas, como se detallarámás adelante, se pueden considerar a todos unidos como uno olobal.

En lo que respecta al área administrativa-contable, se deberan considerar programas que cubran las siguientes funciones:

Ingreso de órdenes, que permita tener un sequimiento de los compromisos contraidos en los tiempos de entrega.

Planeación financiera, donde se evaluen fácilmente las decisiones a tomar a mediano y largo

 $-109 -$ 

plazo, considerando las repercuciones de los resultados ya obtenidos.

Nóminas, con cálculo de faltas, permisos, primas vacacionales, retenciones, cuotas, horas extras, <sup>t</sup>te,

Cuentas por cobrar y por pagar, de donde se pueda pronosticar los excedentes o faltantes de efectivo a corto y mediano plazo, para tomar las medidas oportunas.

Control del flujo de efectivo, como complemento del programa de planeación y de cuentas por cobrar y por pagar, donde se registren o pronostiquen todas las entradas y salidas de dinero y se observe si son realizables *y* todas sus repercuciones.

Base de datos, hoja electrónica y manejo de textos, se puede adquirir cualquier paquete comercial compatible con •l equipo.

Para producción, se recomiendan los siguientes pro9ramas1

Control de eficiencias, que guarde por centro de responsabilidad y tipo de operación, datos históricos de titmpos reales *y* estándar, *y* muestre las tendencias o diferencias con los objetivos, como ayuda

 $-110 -$ 

la evaluación de la actuación, planeación de  $\bullet$ n requerimientos de capacidad, etc.

Planeación de cargas de trabajo, donde se registren las características de los centros, en cuanto a qué tipo de operaciones se pueden realizar en ellos. sus tiempos comprametidos y disponibles, sus costos, etc.. así como los tiempos de entrega de las piezas comprometidas, para que en base a ésto se pueda determinar el centro de trabajo-óptimo-para-realizar una operación o el momento en que debe realizarse. empleando para ésto modelos matemáticos de asignación de necursos (como el método símplex o la nuta crítica).

Control de los costos de materiales y mano de obra, mediante una adecuada clasificación que permita escalarios en el tiempo según si su importe varía con la cotización del peso con respecto al dólar, con el salario mínimo, con el valor en bolsa de algún metal, etc. y así tener siempre un estimado de su valor, el cual puede además dan lugan a análisis de variaciones.

Para explosión de materiales, se sugiere:

et control de materiales entre los Pana departamentos se necesita tener la capacidad de listar (explosionar) todos los componentes necesarios para un ensamble que se empleen en cada centro-de-trabajo, incluyendo la procedencia y tiempo en que debe estar

 $-111 -$ 

disponible en el centro.

Como complemento de los instructivos de ensamble, un listado de todos los subensambles o componentes que integren un ensamble, indicando el centro en que se realiza la operación y su tiempo estándar.

Un listado donde se totalicen los materiales para un equipo dado o para un periodo, para ser empleado en el surtimiento de materiales y en compras para emitir pedidos oportunamente.

Finalmente, para el mejor control de los inventacios, se requieren, en coordinación con los programas de producción, explosión de materiales y el programa de producción:

Un listado donde se indique la secuencia de llenado y localización de componentes en almacenes para un momento dado.

Un listado, para todos los códigos en almacén, de sus costos de reposición, según escalaciones por tipo de material, como se mencionó anteriormente, y considerando el valor agregado del inventario en proceso hasta el momento o del de materia prima.

 $-112 -$ 

Un listado de los materiales a emplear en un plazo determinado, con sus tiempos de entrega cantidad disponible, comprometida y pedida, Esto también aplica para el inventario de herramientas y refacciones.

El costo de los programas es de \$16'000.000.00 M. N. más IVA, como se puede ver en el anexo.

5.6. Evaluación Financiera de la Alternativa.

A continuación se presenta la respuesta a si se justifica como inversión la compra de un sistema de cómputo, para una empresa mediana dedicada a la fabricación de sistemas para telecomunicaciones por microondas. El objetivo principal de este inciso, es apreciar, mediante un ejemplo práctico, las características particulares que presentan las industrias de manufactura del ramo de la electrónica profesional.

Se muestra un juego de estados de resultados y balances proforma, para 1988 y final de 1988, respectivamente, donde se muestran los cambios adquiriendo o no el sistema, tomando la ley-fiscal vieja en 60% y la nueva en 40%. Después, se explican cada uno de ellos. Las cantidades se expresan en miles de pesos:

 $-113 -$ 

## ESTADO DE RESULTADOS PROFORMA. LEY VIEJA (\$000).

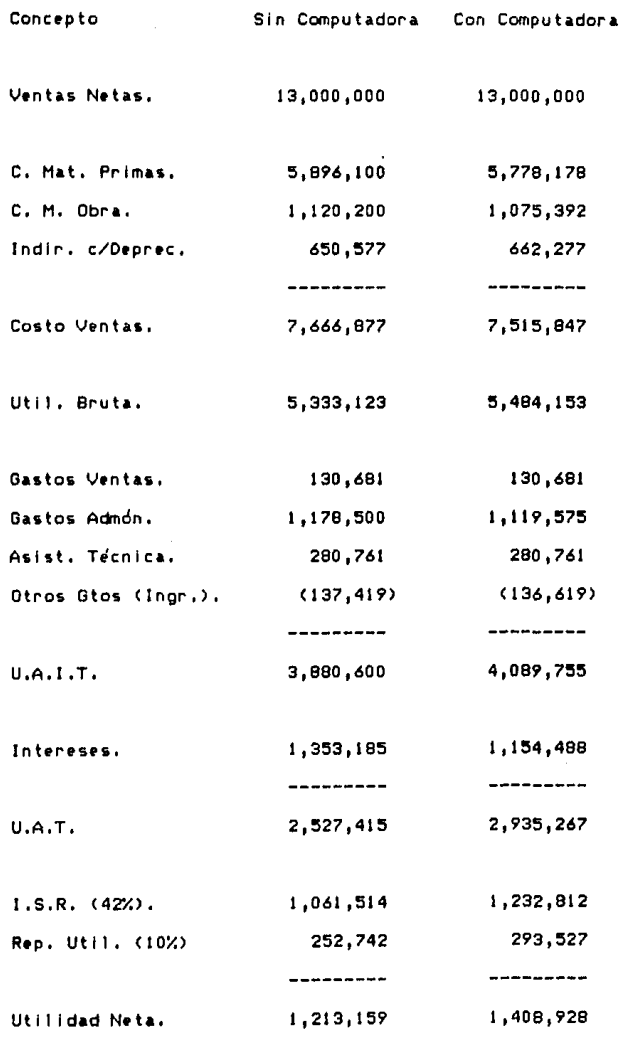

 $-114 -$ 

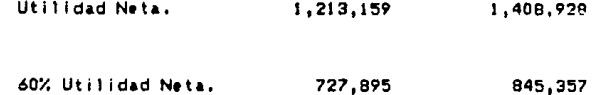

# ESTADO DE RESULTADOS PROFORMA. LEY NUEVA (\$000).

 $\epsilon$ 

 $\mathop{!}\limits^!$ 

 $\sigma$  ,  $\sigma_{\rm 0.3~GHz}$  .

727,895

845,357

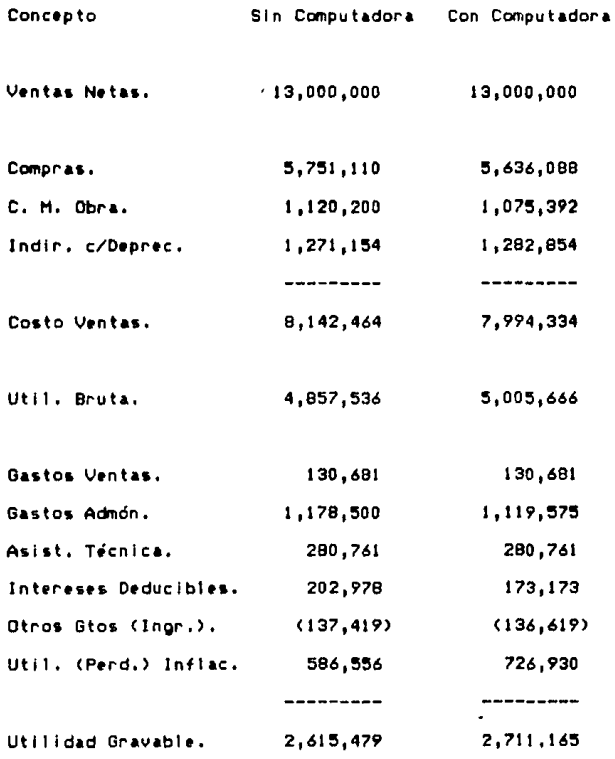

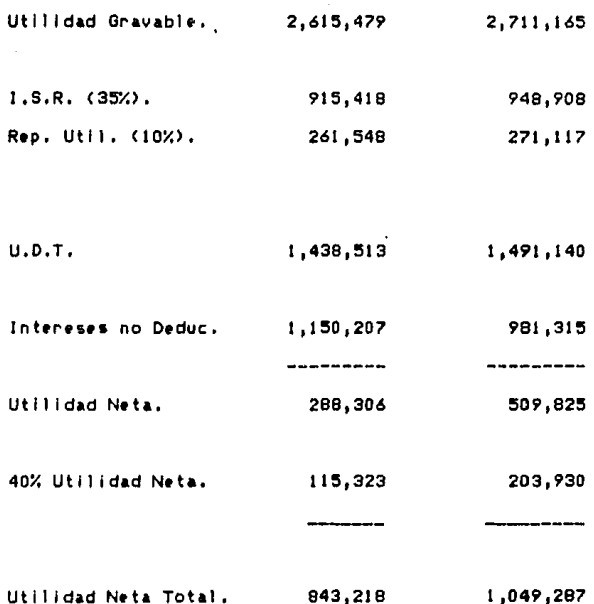

## BALANCE PROFORMA, ACTIVO (\$000),

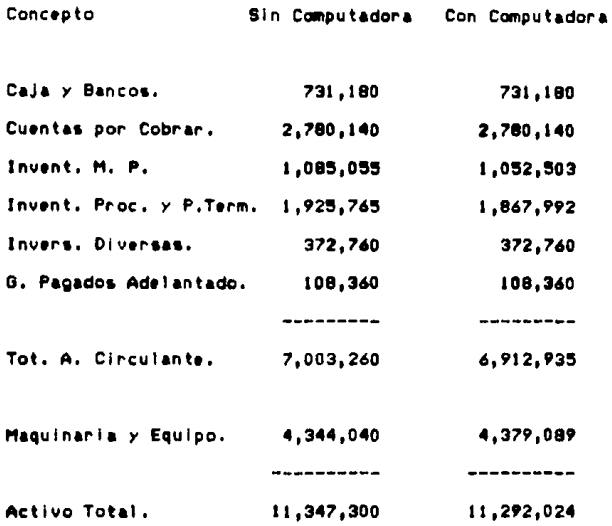

BALANCE PROFORMA. PASIVO Y CAPITAL (\$000).

 $\ddot{\phantom{a}}$ 

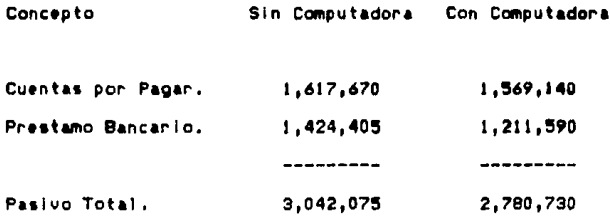

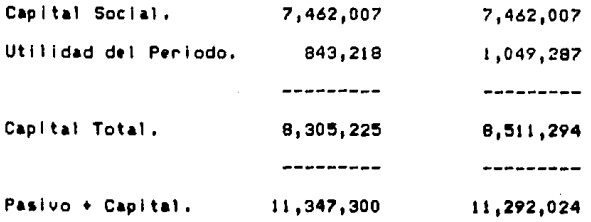

El costo de las materias primas y las compras, se considera que pueda bajar un 2%, aprovechando lotes económicos cuando sea posible, teniendo menores despendicios y una explosión de materiales más confiable y precisa.

El costo de la mano de obra directa, mediante la mejor planeación que permita mas organización (y productividad), así como reducción de las horas extra laboradas, puede reducirse en un 4%. Esto es, hacer con 124 personas lo que hoy se hace con 129, incluyendo los encargados de operar el equipo.

La depreciación está incluida en indirectos, y se incrementa por la correspondiente al equipo.

El total de los gastos de administración, se pueden reducir fácilmente en 5%, facilitando el control materiales, la elaboración de nóminas, la de actualización de información contable, etc., reduciendo el personal encargado de 111 a 106.

 $-118 -$ 

En otros gastos se incluye el costo del sistema y programas de apoyo sugeridos (descritos anteriormente y como aparecen en el Anexo), de 935'049.000.00 M.N. (sin contar el IVA), Se considera que la adquisición se hace el primero de septiembre de 1987, con una paridad del dólar controlado de 1,480 pesos.

Incluye. como otros gastos, \$300,000 de papelería y \$500,000 de adecuación del lugar, seguros y servicio.

Se considera para 1988 un costo del dinero o intereses pagados del 140% y una inflación del 125%.

Debido al mejor control de inventarios, de producción y de compras, se estima-se pueden reducir los inventarios y las cuentas por pagar en 3%.

Maquinaria y equipo aumenta por la inversión en el sistema.

El déficit de financiamiento se ve afectado por todos los cambios mencionados anteriormente.

Hay puntos importantes que no están incluidos, por ser muy difíciles de cuantificar, como son el aumento de confiabilidad, la mayor precisión en tiempos de entrega y la motivación del personal, sin embargo,

 $-119 -$ 

con la informacion anterior, se pueden observar los siquientes cambios en la situación financiera de la **empresai** 

Los. **Pecursos** generados en el período (U.Neta+Deprec.), se incrementan en \$217'769.000.

F1.  $\overline{AB}$ *Since* **Color** financiamiento disminuye \$212'815.000, o sea 14.9%.

La liquidez (A.Circ./P. Circ.), pasa de 2.3 a 2.5. to que significa una mejoría del 7.8%, suponiendo para fines de cálculo el peor de los casos, o sea que todo el déficit de financiamiento se contrata a conto  $0$ lazo.

La prueba ácida ((A.Circ.-Inv.)/P.Circ.), pasa de 1.3 a 1.4, o sea que mejora 9%, también suponiendo todo el déficit a conto plazo.

La Utilidad Bruta aumenta \$149,870; del 39.6% al 40.7% de las ventas, o sea sólo el 3%, pero desencadena que la Utilidad Neta aumente \$206'069,000; del 6.5% al 8.1% de las ventas, o sea un incremento del  $24%$ .

El rendimiento sobre activos (U.Neta/A.Total), pasa de 7,4% a 9.3%, lo que es un 25% de mejoría.

 $-120 -$ 

E1. rendimiento sobre los recursos propios (U.Neta/Cap.Social). pasa de 11.3% a 14.1%. lo que es 24% de mejoría.

ta in notación de inventarios (Ventas/Inventarios), aumenta 3%, de 4.3 a 4.5 veces.

Despues de este breve análisis de alounas de las cifras significativas, se ve claramente que el sistema es una excelente inversión para la empresa: no sionifica que el simple hecho de comprar una computadora dé estos resultados, ni que se obtengan en cuatouier empresa, ni que sea la única forma de logranios: lo que sí se observa es una reasionación de los. **Pecursos** hacia. un. adelgazamiento  $\mathbf{v}$ eficientizamiento general, el cual, si se logra mediante el sistema de control propuesto, es una forma relativamente barata y segura y vale la pena intentario; basta decir que con que se diera-casi cualquiera de los resultados esperados, la inversión sería rentable.

- 121

6. Conclusiones y Recomendaciones.

empresas productoras de equipos Las. **DACA** telecomunicaciones por microondas comparten en general la problemática de las empresas de manufactura deelectrónica profesional que trabajan bajo pedido; o sea que coinciden en que las áreas más problemáticas son capacitación de personal, explosión y logística de materiales, actualización y dependencia tecnológica, nivel de confiabilidad requerido y difícil planeación a mediano plazo.

Deben aprovechar cualquier oportunidad para-ser más competitivas; al grado que parece imposible concebir en la actualidad una empresa de este tipo que no cuente con un sistema de cómputo para controlar su operación, sobre todo porque las áreas que son especialmente diffciles requieren de operaciones laboriosas, repetitivas, delicadas, que necesitan cuidar mucho los detalles y que los errores y cambios tienen muchas repercusiones.

Se mostró en el estudio como una empresa puede obtener beneficios tanto para los accionistas, la alta dirección, el personal de supervisión, de linea, etc., y tanto cualitativa como cuantitativamente.

Este trabajo presentó la forma en que un sistema cómputo puede centralizar el control en una empresa d∙

 $-122 -$ 

y los resultados que se pueden esperar, así como sus niesgos. Es una de las mejores formas de mejorar la operación de una empresa de este tipo, pero el hecho de adquirir una computadora es únicamente como tener una pluma muy fina, por sí sola no resuelve ningún problema; es su buena utilización por el personal a los flujos de información lo que hace la diferencia entre tener una herramienta útil o una amenaza, que obstaculice la toma de decisiones, cres necesidades, duplique trabajos, etc.

 $\overline{\phantom{a}}$ 

Se necesita primeramente tener claro el fin que ha de l cumplin el sistema y la forma como ha de logranio. sus capacidades y limitaciones, para entonces consequir que la génte se involucre, coopere y se logren los objetivos.

los resultados, se Respecto a observó un adelgazamiento gracias a una mejor asignación de necursos, financieros y humanos, teniendo un mejor control de los movimientos de materias primas, así como una mejora en la productividad del personal.

E1 = sistema planteado pretende la integración global de la empresa. La cual no es difícil desde el punto de vista de selección y compradel equipo, se loors mediante simples conecciones y una red; lo que sí es complejo es poder realmente utilizarlo plenamente, para ésto se requiere reorientar todos los flujos de

 $-123 -$ 

**Información** involucrados, crear conciencia en el personal y capacitario, no sólo desde el punto de vista de la operación, capacidad y habilidad del equipo, que lo nuede hacer el mismo vendedor del sistema o de los programas, sino de lo que se pretende lograr con él y la función de cada persona en el proceso de cambio. Esta es la parte más difícil y que generalmente no se toma en cuenta, pero determina si en verdad-se va a llegar a emplear a toda su capacidad.

El hecho de que sea un solo sistema para todas las actividades de la empresa permite ya sea-que-toda la información sea coherente para todas las personas involucradas, o que se detecten las inregularidades lo antes posible (al momento de ingresar la información, no de necesitaria).

El unir todas las actividades, requiere también coordinar esfuerzos de personal de todas las áreas, lo cual dificulta su implementación y es algo que sólo se loonar haciendo que se tengan claros los puede objetivos.

Desde el punto de vista del sistema, es uno relativamente sencillo (al menos inicialmente, para no crear necesidades) comparado con el tamaño de la empresa, y sobre todo con memoria-muy-reducida, por compantin información de todas las áreas, sin duplicarla; lo que tambien simplifica la captura de

 $-124 -$ 

datos.

El sistema como se presentó, se puede-ampliar según las necesidades de la empresa; aunque se pueda pensar que es escaso, es preferible así inicialmente. hasta demostrar que se sature su capacidad; de otra forma, con un equipo holgado al principio, se crean necesidades y vicios, y de cualquier forma-siempre parecerá estar ocupado, además, la información está más controlada y ordenada. Esto, claro, cuidando que no se llequen a tener problemas por colasien la entrada o salida de información.

En pocas palabras, lo que se pretende es darle a la empresa una herramienta que le permita-mejorar-su actuación ante el entorno, algo que es objetivo de la Ingeniería Industrial y tan importante en estos momentos de apertura de mercados y competencias internacionales.

### Ribliografía.

Elias M. Awad. Proceso de Datos en los Negocios. Diana. Máxico. Pags. 33-54.

Data-Tech S.A. Sistema Integral de Nóminas. Data-Tech S.A. Máxico 1984.

Angelakos Diogenes J. . Everhart Thomas E. Microwave Comunications. Mc. Graw Hill. U.S.A. 1968. Pags 1-8.

James D. Fahnestock. Computers And How They Work, 21ff-Davis Publishing Company.  $U.S.A.$ Pags. 144-150.

**IBM** Aplicaciones para Oficina. Aplicaciones de Manufactura. Justifique Usted Mismo su Computador IBM. Sistema de Información y Control Administrativo. Sistema de Control de Producción. IBM de México. México 1984.

George Kennedy. Electronic Comunication Sistems. Mc. Graw Hill. U.S.A. 1977. Pags. 527-532.

Shan S. Kuo. Computer Applications Of Numerical Methods. Prentice Hall. U.S.A. 1972. Pags. 7-20.

John D. Lenk. Handbook Of Microprocesors, Computers And Minicomputers. Prentice Hall. U.S.A. 1979. Page, 2, 398.

Matthew Mandl. Principles Of Electronic Communications. Prentice Hall. U.S.A. 1973. Pags 1-3.

Poder Ejecutivo Federal. Programa Nacional de Desarrollo Tecnológico y Científico 84-88. CONACIT. México 1984. Pags. 140-147.

Slavik Matt. The Evolution Of The Manufacturing Tool For The '80s-The Personal Computer. Manufacturing Engineering. Enero 1984.  $U.S.A.$ Pags. 54-57.

Seroio Raimond-Kedilhac. Satuador Cerón Aguilar. Sintesis y Expectativas Económicas: Claroscuros del Ochenta y Slete. I PADE. México, 1987.

Daniel L. & Joan K. Slotnick. Computers. Their Structure, Use, And Influence. Prentice Hall.  $U.S.A.$ Pags. 43-76.

Lois Steinke. Make It Count. Boeing Computer Services Company. U.S.A. 1982. Pag. 218.

Robert W. Swanson. Procesamiento Electrónico en la Empresa. Biblioteca de Ciencias Ecónomicas. Argentina. Pags. 1-7.

Anexo.

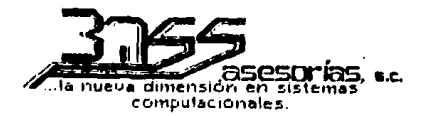

México D.F. a 28 de agosto de 1987.

A continuación presentamos el presupuesto del equipo IBM PS 2 que consideramos cumple con sus necesidades de **Procesamientos** 

UNIDADES CENTRALES DE PROCESO (2).

Micro procesador 18M PS 2 Modelo 50. I Megabyte de memoria RAM,

PRECIO PROCESADOR 04.753.00 DLLS C/U.

INCLINE:

Unidad de disco duro con capacidad de 10 Mbytes.<br>Unidad de disco flexible de 3.5°. Cable de alimentación. Cable para impresora. Cable para monitor.<br>Manual de usuario, Sistema operativo, Monitor de 12" verde fósforo de alta resolución y antideslumbrante. Mecanismo de inclinación de pantalla y lineas de texto<br>y gráficas de 40 y 80 caracteres por 24 lineas.

IMPRESORAS (2).

ATI Z-1500, para papel individual o en forma continua,<br>tamaños de l'etra regulables por software, modos de<br>graficación, velocidad de impresión de 120 caracteres por segundo, y capacidad papel de hasta 15 pulgadas (132)<br>columnas).

PRECIO \$700.00 DLLS C/U.

RED.

PRECIO 1,200,00 DLLS.

Insurgentes Sur #421 Edif. # Desp. 404. Conjunto Aristos<br>Nexico D.F. C.P. 06170 Teli 564-6222.

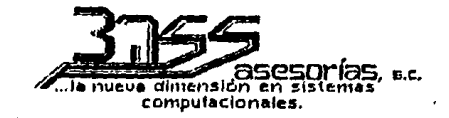

#### SISTEMA NO-BREAK

Con capacidad de 500 VA y permanencia de 15 min.

PRECIO M.N. \$1'132,200.00

Debido a las fluctuaciones de nuestra moneda y cambios en andrejes adjunctions of nuestra moneys y campios<br>en andrejes adjunctes, los precios están sujetos a cambio<br>ain previo aviso.

Insurgentes Sur N421 Edit. B Dosp. 404. Conjunto Aristos<br>- Kexico D.F. - C.P. 04170. Tell 564-6222.

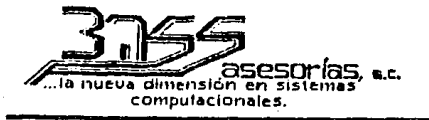

En resumen, el precio del equipo es el siguiente:

PROCESADORES IBM PS 2 Mod. 50 \$9,506.00 DLLS.<br>\$1,400.00 DLLS.<br>\$1,200.00 DLLS. **IMPRESORAS** RED<br>SISTEMA NO-BREAK M.N.81,132,200. **SUBTOTAL** M.N.\$19'049,080. . 15% I VA M.N.\$ 2,857,362. \* ----- $-$ TOTAL  $M.N.$ \$21'906,442. + Considerando  $\bullet$ 

une paridad 1,480 pesos por  $d\bullet$ dól ar controlado.

Insurgentes Sur #421 Edif. B Desp. 404. Conjunto Aristos Kexico D.F. C.P. 06170 Tel: 564-6222.

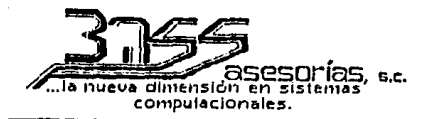

#### Estimado cliente y amigos

Considerando que uno de los factores más importantes<br>para que su computador funcione adecuadamente son los<br>programas que en el seprocesen, BASS ASESORIAS ha creado un gran número de ellos, de alta calidad y enfocados a las necesidades de nuestro país, buscando resolver sus problemas de procesamiento de datos.

Así pues, presentamos algunos, adaptados según las mux<br>particulares necesidades de su negocio.

Programas Especiales:

SEGUIMIENTO DE ORDENES **NOMINAS** CUENTAS POR PAGAR CALCULO DE EFICIENCIAS<br>CONTROL DE COSTOS PROCEDIMIENTO DE ENSAMBLE PLANEACTON DE LA PRODUCCION

PLANEACION FINANCIERA **CUENTAS POR PAGAR** FLUJO DE EFECTIVO CONTROL DE EFICIENCIAS EXPLOSION DE MATERIALES CONTROL DE ALMACEN

Programas Miscelaneos:

METODO SIMPLEX **DASE DE DATOS** PROCESADOR DE PALABRAS RUTA CRITICA HOJA ELECTRONICA

Todos estos programas, deben ser compatibles.con el equipo mencionado, estar ligados de forma que integren un solo sistema, con información común. Además, deben permitin el multiacceso y poder usar el disco duro o los flexibles, como fuente y deposito de datos,

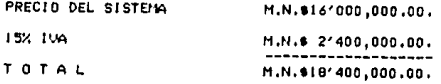

Debido a las fluctuaciones de nuestra moneda y cambios en aranceles aduanales, los precios están sujetos a cambio sin previo aviso.

Insurgentes Sur #421 Edif. B Desp. 404. Conjunto Aristos<br>Rexico D.F. C.P. 06170 Tel: 564-6222.

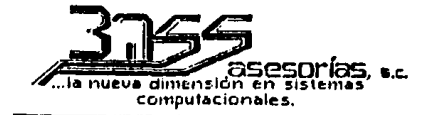

#### INCLUYE:

- DISCO(S) DEL SISTEMA.

- MANUAL DE OPERACION.

RESPALDO CON TODA LA SERIEDAD QUE MERECEN-NUESTROS CLIENTES.

- ASESORIA COMPLETA, QUE COMPRENDE:

- Capacitación al número de personal que usted desee.

Instrucción personal para el máximo aprovechamiento del sistema.

Comunicación directa y constante durante la fase-de implantación.

Ideas funcionales para el adecuado acoplamiento del sistema a sus necesidades.

Esperando poder serviries, nos despedimos quedando como

LIC. JANDBO MALCA 0.

Insurgentes Sur #421 Edif. B Desp. 404. Conjunto Aristos<br>- Kelico D.F. C.P. 06170 - Tel: 564-6222.